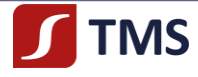

**Regulamin**

**świadczenia przez Dom Maklerski TMS Brokers S.A. usług wykonywania zleceń poza rynkiem zorganizowanym (na rynku OTC) w zakresie kontraktów na różnice kursowe (CFD) oraz prowadzenia rachunków i rejestrów związanych z usługami wykonywania przez Dom Maklerski TMS Brokers S.A. takich zleceń na rynku OTC**

# **ROZDZIAŁ I POSTANOWIENIA OGÓLNE**

#### **§ 1**

#### **Postanowienia wstępne**

- 1. Niniejszy regulamin (dalej **"Regulamin"**) został opracowany na podstawie przepisów prawa obowiązującego w Rzeczypospolitej Polskiej (dalej: "RP"), a w szczególności na podstawie przepisów regulujących obrót instrumentami finansowymi, w tym: ustawy z dnia 29 lipca 2005 r. o obrocie instrumentami finansowymi (dalej: "**Ustawa**") oraz przepisów wykonawczych do Ustawy.
- 2. Pojęcia niezdefiniowane inaczej w Regulaminie należy tłumaczyć zgodnie z ich definicjami przyjętymi w przepisach prawa powszechnie obowiązującego w RP, w szczególności przyjętymi w przepisach regulujących obrót instrumentami finansowymi.
- 3. W sprawach nieuregulowanych w Regulaminie stosuje się przepisy prawa powszechnie obowiązujące w RP.
- 4. Treść Umowy (zdefiniowanej poniżej), Regulaminu, innych dokumentów obowiązujących przy świadczeniu przez Dom Maklerski TMS Brokers S.A. usług na podstawie Umowy i Regulaminu, jak również jakichkolwiek ustaleń pomiędzy Klientem i Domem Maklerskim TMS Brokers S.A. oraz usługi świadczone przez Dom Maklerski TMS Brokers S.A., na podstawie Umowy i Regulaminu, podlegają interpretacji według prawa powszechnie obowiązującego w RP.
- 5. Transakcje zawierane przez Klienta, na podstawie Umowy i Regulaminu, mają charakter nierzeczywisty i z tego tytułu ani na Dom Maklerski TMS Brokers S.A., ani na Klienta nie może zostać nałożony obowiązek dokonania fizycznej dostawy danego instrumentu finansowego, towaru lub waluty.
- 6. Ilekroć Dom Maklerski TMS Brokers S.A. podaje odniesienia do czasu należy przez to rozumieć czas środkowoeuropejski ("Central European Time" – "CET") lub czas środkowoeuropejski letni ("Central European **Summer Time" – "CEST") w zależności od obowiązującej w Polsce w danym dniu strefy czasowej.**
- 7. Dom Maklerski TMS Brokers S.A. może udostępniać i przekazywać Klientom lub potencjalnym Klientom tłumaczenie Regulaminu na język obcy, przy czym, w przypadku wątpliwości w interpretacji postanowień Regulaminu, rozstrzygające znaczenie będzie miała wersja w języku polskim.

#### **§ 2 Definicje**

- W Umowie i w Regulaminie używane są i obowiązują następujące definicje:
- 1) **Analizy** raporty i komentarze, dotyczące rynków finansowych i instrumentów finansowych, w szczególności analiza techniczna,
- 2) **CCP**  osoba prawna, która działa pomiędzy kontrahentami kontraktów będących w obrocie na co najmniej jednym rynku finansowym, stając się nabywcą dla każdego sprzedawcy i sprzedawcą dla każdego nabywcy,
- 3) **Cena Rynkowa Instrumentu Bazowego** rozumie się przez to aktualną cenę IF na rynku ustalonym przez TMS i wskazanym w Specyfikacji IF,
- 4) **CFD** skrót od *"Contract for Difference"* rozumie się przez to IF określony w Tabeli Specyfikacji IF będący kontraktem na różnice kursowe w rozumieniu Ustawy,
- 5) **Depozyt Zabezpieczający OTC**  rozumie się przez to środki pieniężne Klienta podlegające zablokowaniu na Rachunku Pieniężnym Klienta w chwili Otwierania Pozycji i stanowiące zabezpieczenie Otwartej Pozycji,
- 6) **Długa Pozycja** rozumie się przez to kupno danego IF; zajmując długą pozycję Klient oczekuje wzrostu ceny IF,

7) **Dostawca Płynności** – rozumie się przez to podmiot działający na rynku OTC oferujący zawieranie transakcji, z RMT4OTC2019112 Dom Maklerski TMS Brokers SA, Złote Tarasy (Budynek Skylight), ul. Złota 59, 00-120 Warszawa

tel. (22) 27 66 200, fax (22) 27 66 202, dommaklerski@tms.pl, www.tms.pl

Strona

 $\overline{\phantom{0}}$ 

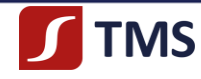

którym TMS zawarł umowę o dostarczanie ofert kupna i sprzedaży instrumentów finansowych,

- 8) **Dyspozycja**  przyjmowane przez TMS polecenie Klienta niebędące Zleceniem, również dotyczące wpłaty lub wypłaty środków pieniężnych. Dyspozycja może być złożona telefonicznie, po uprzedniej identyfikacji Klienta przez TMS,
- 9) **Dzień Obrotu** dzień, w którym kwotowany jest dany Instrument Finansowy,
- 10) **Dzień Roboczy** dzień, w którym Giełda Papierów Wartościowych w Warszawie S.A. jest czynna i możliwe jest zawieranie Transakcji przy użyciu Instrumentów Finansowych,
- 11) **ESMA** Europejski Organ Nadzoru Giełd i Papierów Wartościowych (the European Securities and Markets Authority),
- 12) **Giełda Bazowa**  rozumie się przez to rynek ustalony przez TMS i wskazany w Tabeli Specyfikacji IF, na którym kwotowany jest Instrument Bazowy,
- 13) **Hasło** rozumie się przez to hasło, które Klient lub pełnomocnik samodzielnie ustalił w Strefie Klienta,
- 14) **Hasło "Do Odczytu" (Read-only)** hasło umożliwiające osobie posługującej się nim za pośrednictwem TMS wgląd do stanu aktywów Klienta, bez możliwości składania Zleceń poprzez TMS oraz składania dyspozycji przelewu.
- 15) **identyfikator do raportowania transakcji** w przypadku:
	- 1) krajowej osoby fizycznej, która nie prowadzi działalności gospodarczej numer PESEL,
	- 2) zagranicznej osoby fizycznej, która nie prowadzi działalności gospodarczej identyfikator do raportowania transakcji, zgodny z przepisami prawa,
	- 3) osoby fizycznej prowadzącej działalność gospodarczą, która w ramach tej działalności zamierza korzystać z usług, osoba prawna lub jednostka organizacyjna nieposiadająca osobowości prawnej – kod LEI wraz z terminem jego ważności,
- 16) **IF** rozumie się przez to instrumenty finansowe w rozumieniu Ustawy,
- 17) **Instrument Bazowy** rozumie się przez to IF, towar lub walutę, którego cena rynkowa stanowi podstawę do ustalenia ceny kontraktu CFD w systemie transakcyjnym MT4,
- 18) **Klient** rozumie się przez to osobę fizyczną, osobę prawną lub jednostkę organizacyjną nieposiadającą osobowości prawnej, która zawarła z TMS odpowiednią Umowę albo z którą Umowa ma zostać zawarta – w przypadku podejmowania przez TMS działań mających na celu zawarcie Umowy,
- 19) **Klient Detaliczny** podmiot, o którym mowa w art. 3 ust. 39 c) Ustawy,
- 20) **Klient Detaliczny Doświadczony**  podmiot, o którym mowa w Decyzji nr DAS.456.2.2019 Komisji Nadzoru Finansowego,
- 21) **Klient Profesjonalny** podmiot, o którym mowa w art. 3 ust. 39b) Ustawy,
- 22) **Kod LEI (Legal Entity Identifier)** identyfikator podmiotów, wydawany przez uprawnione instytucje osobom fizycznym prowadzącym działalność gospodarczą, osobom prawnym oraz jednostkom organizacyjnym nieposiadającym osobowości prawnej,
- 23) **Kontrahent FC**  podmiot, o którym mowa w art. 2 pkt 8) Rozporządzenia EMIR, w szczególności firma inwestycyjna, bank lub zakład ubezpieczeń,
- 24) **Kontrahent NFC**  podmiot, o którym mowa w art. 2 pkt 9) Rozporządzenia EMIR, tj. przedsiębiorstwo mające siedzibę w Unii Europejskiej inne niż Kontrahent FC,
- 25) **Kontrahent NFC+** Kontrahent NFC, o którym mowa w art. 10 ust. 1 Rozporządzenia EMIR, tj. Kontrahent NFC, którego średnia pozycja w transakcjach lub kontraktach pochodnych w ciągu 30 Dni Roboczych przekracza odpowiedni poziom progowy:

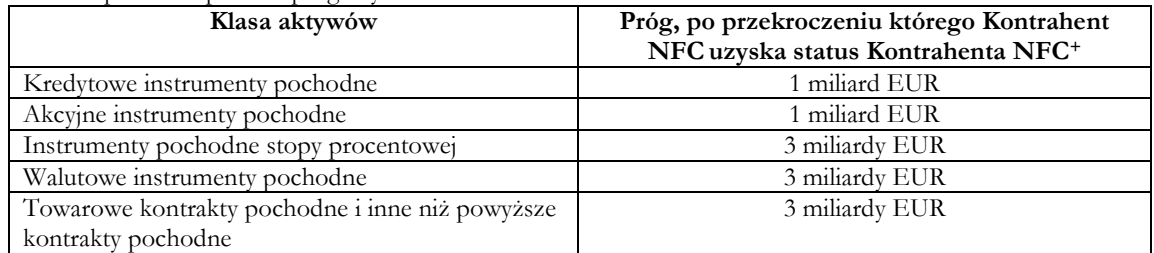

i co do których nie można obiektywnie stwierdzić, że zmniejszają ryzyko bezpośrednio związane z daną działalnością gospodarczą,

- 26) **Krótka Pozycja** rozumie się przez to Otwarcie Pozycji poprzez sprzedaż danego IF; zajmując krótką pozycję Klient oczekuje spadku ceny IF,
- 27) **Kurs Wymiany TMS** rozumie się przez aktualny kurs waluty bazowej do waluty, w której w chwili rejestrowania danej operacji w systemie transakcyjnym MT4 wyrażana jest taka operacja,
- 28) **Kwota Punktów Swapowych** rozumie się przez to środki pieniężne zaksięgowane na Rachunku Pieniężnym Klienta

RMT4OTC20191123

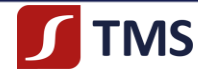

lub z niego wyksięgowane w związku z Rolowaniem Instrumentów Finansowych lub innymi operacjami, po Zamknięciu Pozycji,

- 29) **Login** rozumie się przez to numer identyfikacyjny Klienta nadawany przez TMS i przekazywany Klientowi w sposób określony w Regulaminie, który jest niezbędny do zawierania Transakcji w systemie transakcyjnym MT4 oraz do dokonywania wpłat do TMS i wypłat z TMS środków pieniężnych Klienta,
- 30) **Lot** rozumie się przez to jednostkę transakcyjną danego IF określoną przez TMS w Tabeli Specyfikacji IF,
- 31) **TMS** rozumie się przez to **Dom Maklerski TMS Brokers S.A.** z siedzibą w Warszawie, ul. Złota 59, adres poczty elektronicznej Domu Maklerskiego TMS Brokers S.A.: dommaklerski@tms.pl,
- 32) **Osoba fizyczna prowadząca działalność gospodarczą** osoba fizyczna prowadząca działalność gospodarczą, która zamierza korzystać z usług określonych w Umowie w ramach tej działalności,
- 33) **Osoba Upoważniona przez TMS**  pracownik TMS,
- 34) **Otwarta Pozycja** rozumie się przez to otwarcie w systemie transakcyjnym MT4 pozycji na rynku OTC poprzez powstanie praw lub zobowiązań związanych z nabyciem lub zbyciem IF,
- 35) **Pips** rozumie się przez to minimalną wartość o jaką może zmienić się cena IF, określona przez TMS w Tabeli Specyfikacji IF,
- 36) **Polityka Wykonywania Zleceń** rozumie się przez to zamieszczoną na Stronie Internetowej TMS "*Politykę Domu Maklerskiego TMS Brokers S.A w zakresie wykonywania zleceń klientów w systemie transakcyjnym MT4 w wariancie usługowym TMS Markets*",
- 37) **Procedura kategoryzacji –** rozumie się przez to ,,*Politykę Klasyfikacji Klientów w Domu Maklerskim TMS Brokers S.A.*" dostępną na Stronie internetowej oraz w siedzibie TMS,
- 38) **Punkty Swapowe** rozumie się przez to wynikającą z Rolowania Instrumentów Finansowych lub innych operacji wartość stanowiącą podstawę do uznania/obciążenia Rachunku Pieniężnego Klienta. Uznanie lub obciążenie Rachunku z tytułu naliczenia Punktów Swapowych dokonywane jest po Zamknięciu Pozycji,
- 39) **Rachunek**  rozumie się przez to Rachunek MT4,
- 40) **Rachunek MT4 (Rachunek MT4)**  rozumie się przez to łączne określenie Rachunku Pieniężnego, Rejestru Operacyjnego i Rejestru Ewidencyjnego Klienta, który podpisał Umowę i korzysta z systemu transakcyjnego MT4,
- 41) **Rachunek Pieniężny** rozumie się przez to rachunek otwierany i prowadzony dla Klienta w systemie transakcyjnym MT4 przez TMS zgodnie z Umową i Regulaminem, służący do ewidencjonowania środków pieniężnych Klienta i do obsługi Rejestru Operacyjnego i Rejestru Ewidencyjnego,
- 42) **Rachunek Rozliczeniowy** rozumie się przez to rachunek bankowy prowadzony na rzecz TMS wskazany w "*Karcie Informacyjnej o TMS Brokers*", na który Klienci mogą wpłacać środki pieniężne w celu wykorzystania ich do składania Zleceń i zawierania Transakcji w systemie transakcyjnym MT4,
- 43) **Rejestr Ewidencyjny** rozumie się przez to rejestr IF będących przedmiotem Transakcji zawartych na podstawie Zlecenia Klienta i ewidencjonowanych w TMS,
- 44) **Rejestr Operacyjny** rozumie się przez to pomocniczy w stosunku do Rachunku Pieniężnego rejestr służący do zapisywania szacunkowej wyceny bieżącej należności i zobowiązań pieniężnych Klienta z tytułu zawartych Transakcji, w tym do kontrolowania bieżącej wartości poziomu zabezpieczenia,
- 45) **Renomowana Instytucja Finansowa** rozumie się przez to instytucję finansową, firmę inwestycyjną, bank lub agencję informacyjną o ogólnie uznanej na rynku wiarygodności, którą TMS wskazuje na Stronie Internetowej TMS w drodze Zarządzenia Prezesa Zarządu TMS,
- 46) **Repozytorium Transakcji** podmiot uprawniony zgodnie z Rozporządzeniem EMIR do gromadzenia i przechowywania danych dotyczących Transakcji,
- 47) **Rolowanie Instrumentów Finansowych** rozumie się przez to utrzymanie otwartej pozycji na kolejny Dzień Obrotu,
- 48) **Rozporządzenie EMIR**  Rozporządzenie Parlamentu Europejskiego i Rady (UE) NR 648/2012 z dnia 4 lipca 2012 r. w sprawie instrumentów pochodnych będących przedmiotem obrotu poza rynkiem regulowanym, kontrahentów centralnych i repozytoriów transakcji oraz inne akty normatywne wydawane na jego podstawie w tym regulacyjne i wykonawcze standardy techniczne,
- 49) **Rynek OTC** skrót od **"Over the Counter"** rozumie się przez to nieregulowany rynek międzynarodowy, na którym, poza obrotem zorganizowanym w rozumieniu Ustawy, prowadzony jest handel różnego rodzaju instrumentami, w tym instrumentami finansowymi lub towarami,
- 50) **Saldo Bieżące Rejestru Operacyjnego** rozumie się przez to aktualny stan Rejestru Operacyjnego wykazywany w danej chwili w systemie transakcyjnym MT4,
- 51) **Saldo Dostępnych Środków** rozumie się przez to wykazane na Rachunku Pieniężnym Klienta środki pieniężne niezablokowane, które mogą być wykorzystane przez Klienta do wypłaty lub jako Zabezpieczenie dla Transakcji,

TMS Brokers podlega nadzorowi Komisji Nadzoru Finansowego. Spółka zarejestrowana przez Sąd Rejonowy

Kapitał zakładowy: 3.537.560 zł, kapitał wpłacony: 3.537.560 zł, NIP: 526-27-59-131, REGON: 015715078

dla m.st. Warszawy w Warszawie, XII Wydział Gospodarczy Krajowego Rejestru Sadowego pod numerem KRS 0000204776

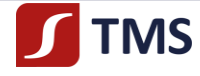

- 52) **Skarga** rozumie się przez to wystąpienie skierowane do TMS przez Klienta, w którym zgłasza on zastrzeżenia dotyczące usług świadczonych przez TMS,
- 53) **Spread**  różnica między kursem zakupu i sprzedaży Instrumentu Finansowego w momencie jego Kwotowania,
- 54) **Strefa Klienta** rozumie się przez to funkcjonalność dostępną po zalogowaniu na stronie [www.tms.pl](http://www.tms.pl/), która pozwala Klientowi na dostęp do informacji na temat Rachunków Klienta oraz umożliwia złożenie niektórych dyspozycji przewidzianych w niniejszym regulaminie oraz zapewnia inne informacje i możliwości jakie TMS może zaimplementować z uwagi na wygodę Klienta,
- 55) **Strona Internetowa TMS** rozumie się przez to stronę internetową TMS o następującym adresie: **www.tms.pl** lub stronę internetową o innym adresie określonym przez TMS (wskazanie nowego adresu strony internetowej odbywa się poprzez przekazanie odpowiedniej informacji w tym zakresie do wiadomości Klientów na stronie www.tms.p[l\),](http://www.polonia.com.pl/)
- 56) **System Płatności** rozumie się przez to system płatności określony w "*Regulaminie dokonywania wpłat na Rachunek Pieniężny za pośrednictwem strony internetowej dla Klientów Domu Maklerskiego TMS Brokers S.A.*",
- 57) **Środki Komunikacji Elektronicznej** rozumie się przez to Stronę Internetową TMS, e-mail lub telefon,
- 58) **Tabela Depozytów Zabezpieczających OTC** rozumie się przez to "*Tabelę Depozytów Zabezpieczających dla wariantu usługowego TMS Markets*", dla wariantu ofertowego TMS Markets, w której wskazane są wysokości środków pieniężnych stanowiących wymagany Depozyt Zabezpieczający OTC, podlegających zablokowaniu na Rachunku Pieniężnym Klienta, w chwili Otwierania Pozycji i której aktualna wersja jest zamieszczana na Stronie Internetowej TMS, przy czym TMS ma prawo do ustalania indywidualnego poziomu depozytu zabezpieczającego dla pojedynczego Rachunku lub grupy Rachunków – w takim przypadku TMS przekaże Klientowi indywidualną informację w tym zakresie za pośrednictwem poczty elektronicznej,
- 59) **Tabela Opłat i Prowizji** rozumie się przez to "*Tabelę Opłat i Prowizji Domu Maklerskiego TMS Brokers S.A. związanych ze świadczeniem usług wykonywania zleceń poza rynkiem zorganizowanym (na rynku OTC) w zakresie kontraktów na różnice kursowe (CFD)*", dla wariantu ofertowego TMS Markets, której aktualna wersja jest zamieszczana na Stronie Internetowej TMS,
- 60) **Tabela Punktów Swapowych** rozumie się przez to tabelę, w której znajdują się informacje na temat wartości punktów swapowych oraz sposobu ich kalkulacji. Tabela znajduje się na stronie www.tms.pl,
- 61) **Tabela Specyfikacji IF**  rozumie się przez to "*Tabelę Specyfikacji Instrumentów Finansowych dostępnych w wariancie ofertowym TMS Markets*", dla wariantu ofertowego TMS Markers, w której określone są przez TMS warunki dotyczące poszczególnych IF na jakich zawierane mogą być Transakcje w systemie transakcyjnym MT4 i której aktualna wersja jest zamieszczana na Stronie Internetowej TMS,
- 62) **Transakcja** rozumie się przez to nabycie lub zbycie IF,
- 63) **Transakcja Odwrotna** rozumie się przez to Transakcję zawartą w odwrotnym kierunku do aktualnie posiadanej przez Klienta Otwartej Pozycji (Długiej Pozycji lub Krótkiej Pozycji),
- 64) **Umowa** rozumie się przez to *"Umowę świadczenia przez Noble Securities S.A. usług wykonywania zleceń poza rynkiem zorganizowanym (na rynku OTC) w zakresie kontraktów na różnice kursowe (CFD) oraz prowadzenia rachunków i rejestrów związanych z usługami wykonywania przez Noble Securities S.A. takich zleceń na rynku OTC"*, w odniesieniu do której TMS w dniu 23 listopada 2019 r.
- 65) **Uprawniony Kontrahent** podmiot, o którym mowa w art. 3 ust. 39d) Ustawy,
- 66) **Waluta Rachunku** rozumie się przez to walutę w jakiej jest prowadzony Rachunek Pieniężny Klienta,
- 67) **Zamknięta Pozycja** rozumie się przez to zawarcie Transakcji zamykającej Otwartą Pozycję,
- 68) **Zarządzenie Prezesa Zarządu**  rozumie się przez to zarządzenie wydane przez Prezesa Zarządu TMS na podstawie szczegółowego upoważnienia zawartego w Regulaminie i w celu jego wykonania, które są wiążące dla klientów,
- 69) **Zlecenie** rozumie się przez to składane przez Klienta zlecenie zawarcia Transakcji na rachunek Klienta wykonywane przez TMS na zasadach i warunkach określonych w Umowie lub Regulaminie.

#### **§ 3**

#### **Podstawowe zasady świadczenia usług przez TMS na rzecz Klientów na podstawie Umowy i Regulaminu**

- 1. TMS, na podstawie Umowy i Regulaminu, świadczy określone usługi maklerskie oraz wykonuje określone czynności na rzecz Klientów. Regulamin określa prawa i obowiązki TMS i Klientów w zakresie świadczenia usług i wykonywania czynności, o których mowa w Umowie i Regulaminie.
- 2. Na podstawie Umowy i Regulaminu TMS świadczy następujące czynności maklerskie:
	- 1) wykonywanie zleceń nabycia lub zbycia IF na rachunek dającego zlecenie (art. 69 ust. 2 pkt 2 Ustawy);
	- 2) nabywanie lub zbywanie na własny rachunek IF (art. 69 ust. 2 pkt 3 Ustawy);
	- 3) rejestrowanie IF oraz prowadzenie rachunków pieniężnych (art. 69 ust. 4 pkt 1 Ustawy);
	- 4) sporządzanie analiz inwestycyjnych oraz analiz finansowych oraz innych rekomendacji o charakterze ogólnym dotyczących transakcji w zakresie IF (art. 69 ust. 4 pkt 6 Ustawy); oraz
	- 5) wymiana walutowa, w przypadku gdy jest to związane z działalnością maklerską (art. 69 ust. 4 pkt 5 Ustawy).

RMT4OTC20191123

Dom Maklerski TMS Brokers SA, Złote Tarasy (Budynek Skylight), ul. Złota 59, 00-120 Warszawa tel. (22) 27 66 200, fax (22) 27 66 202, dommaklerski@tms.pl, www.tms.pl Strona

4

Kapitał zakładowy: 3.537.560 zł, kapitał wpłacony: 3.537.560 zł, NIP: 526-27-59-131, REGON: 015715078

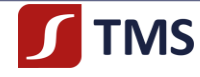

TMS może pobierać opłaty za prowadzenie Rachunków. Wysokość opłat za prowadzenie Rachunku określa Tabela Opłat i Prowizji.

- 3. TMS określa i podaje na Stronie Internetowej TMS aktualne warunki wariantu ofertowego TMS Markets.
- 4. Klient, zawierając Umowę, będzie korzystał z wariantu ofertowego TMS Markets w systemie transakcyjnym MT4 (model Market Maker).
- 5. Klient w tym samym czasie może posiadać w każdej dostępnej Walucie Rachunku maksymalnie po jednym rachunku MT4 (model Market Maker).
- 6. TMS może dookreślić w Uchwale Zarządu lub Zarządzeniu Prezesa Zarządu, w sytuacji wskazanej w Regulaminie, okoliczności świadczenia usług, w szczególności te, które z uwagi na charakter, zmienność źródła pochodzenia nie mogą być uregulowane w Regulaminie.
- 7. TMS określa terminy świadczenia usług maklerskich i wykonywania czynności określonych w Umowie i Regulaminie, a także numery telefonów, pod którymi przyjmowane są dyspozycje i zlecenia telefoniczne od Klientów, przy czym TMS może wprowadzać zmiany w tych zakresach. Odpowiednie informacje w tym zakresie są dostępne na w "Karcie *Informacyjnej o TMS Brokers*" umieszczonej Stronie Internetowej TMS.
- 8. TMS za świadczone usługi ma prawo do pobierania opłat i prowizji, których wysokość, dla poszczególnych ofert określa Tabela Opłat i Prowizji.
- 9. Dyspozycje, zlecenia, wnioski i oświadczenia Klienta przekazywane do TMS mogą być składane wyłącznie w takim trybie i w takiej formie jaką dla danej dyspozycji, zlecenia, wniosku lub oświadczenia przewiduje Regulamin lub odpowiednia Umowa, zawarta przez TMS z Klientem.
- 10. Oświadczenia woli w związku z dokonywaniem czynności dotyczących obrotu instrumentami finansowymi oraz innych czynności wykonywanych w ramach działalności TMS, w tym zawartych w innych regulacjach TMS, mogą być składane w postaci elektronicznej, jeżeli TMS udostępnia taką możliwość.
- 11. Oświadczenie woli złożone w postaci elektronicznej, o którym mowa w ust. 10, spełnia wymagania formy pisemnej także wtedy, gdy forma pisemna została zastrzeżona pod rygorem nieważności.
- 12. Każde oświadczenie woli złożone w formie elektronicznej jest utrwalane zgodnie z przepisami prawa i stanowi dowód jego złożenia.
- 13. Wyrażenie przez Klienta zgody na składanie oświadczeń woli, o których mowa w ust. 10 następuje w sposób określony przez TMS.
- 14. Klient ponosi odpowiedzialność za skutki wszelkich oświadczeń woli złożonych w jego imieniu na jego rzecz, pod warunkiem pozytywnej weryfikacji tożsamości osoby składającej.
- 15. Klient, który nie chce skorzystać z możliwości elektronicznego składania oświadczeń woli, o których mowa w ust. 10, w szczególności w zakresie możliwości zawarcia umowy w sposób elektroniczny, jest uprawniony do składania oświadczeń woli w formie pisemnej na warunkach określonych w regulacjach TMS.
- 16. Brak zgody Klienta, o której mowa w ust. 13, nie ma wpływu na pozostałe postanowienia dotyczące składania zleceń i dyspozycji internetowych lub telefonicznych, uregulowane w regulacjach i umowach zawartych z TMS.
- 17. TMS przekazuje Klientowi, na e-mail Klienta lub pisemnie na adres wskazany przez Klienta informacje, oświadczenia lub dokumenty związane ze świadczeniem przez TMS na rzecz Klienta usług maklerskich i wykonywania czynności określonych w Regulaminie, w szczególności są to informacje dotyczące wykonania Zlecenia, chyba że inny sposób przekazywania informacji został określony przez Klienta w Umowie.
- 18. TMS może, niezależnie od przesłania do Klienta informacji, oświadczenia lub dokumentu na e-mail Klienta przesłać do Klienta daną przesyłkę listownie, w tym listem poleconym lub przesyłką kurierską (również za zwrotnym potwierdzeniem odbioru), jeżeli uzna to za celowe lub uzasadnione okolicznościami, przy czym koszty takiej przesyłki ponosi wówczas TMS, chyba że inaczej określono w Tabeli Opłat i Prowizji.
- 19. TMS może utrwalać dyspozycje, zlecenia i rozmowy z Klientem albo z jego pełnomocnikiem lub reprezentantem.

#### **§ 4 Dokumenty regulujące zasady współpracy pomiędzy Klientem i TMS**

- 1. TMS świadczy usługi określone Regulaminem zgodnie z warunkami określonymi w:
	- 1) Regulaminie oraz Zarządzeniach Prezesa Zarządu wydanych na podstawie Regulaminu,
	- 2) Umowie,
	- 3) Polityce Wykonywania Zleceń,
	- 4) Tabeli Specyfikacji IF,
	- 5) Tabeli Depozytów Zabezpieczających OTC,
	- 6) Tabeli Punktów Swapowych,
	- 7) Tabeli Opłat i Prowizji,
	- 8) "*Charakterystyce instrumentów finansowych i opisie ryzyka*",

RMT4OTC20191123

Dom Maklerski TMS Brokers SA, Złote Tarasy (Budynek Skylight), ul. Złota 59, 00-120 Warszawa tel. (22) 27 66 200, fax (22) 27 66 202, dommaklerski@tms.pl, www.tms.pl Strona

ഥ

TMS Brokers podlega nadzorowi Komisji Nadzoru Finansowego. Spółka zarejestrowana przez Sąd Rejonowy dla m.st. Warszawy w Warszawie, XII Wydział Gospodarczy Krajowego Rejestru Sadowego pod numerem KRS 0000204776 Kapitał zakładowy: 3.537.560 zł, kapitał wpłacony: 3.537.560 zł, NIP: 526-27-59-131, REGON: 015715078

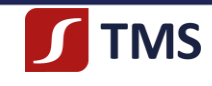

- 9) "*Karcie informacyjnej o TMS Brokers*",
- 10) "*Regulaminie zarządzania konfliktami interesów w Domu Maklerskim TMS Brokers S.A.*"
- 11) Dokumentach zawierających kluczowe informacje,
- 12) "*Tabela rolowań Instrumentów Finansowych*".
- 2. Dokumenty określone w ust. 1 pkt 1 pkt 3 12 są dostępne na Stronie Internetowej TMS lub w siedzibie TMS.
- 3. Przed podpisaniem Umowy Klient jest zobowiązany do zapoznania się z zamieszczonymi na Stronie Internetowej TMS lub w siedzibie TMS dokumentami wskazanymi w ust. 1 powyżej.
- 4. Podpisując Umowę Klient potwierdza, że zapoznał się z dokumentami wskazanymi w ust. 1, akceptuje ich treść i zobowiązuje się do ich przestrzegania.
- 5. Jeżeli inny sposób przekazywania Klientowi informacji nieadresowanych indywidualnie do Klienta, w szczególności zmian dokumentów wskazanych w ust. 1 powyżej nie został określony w Umowie, są one przekazywane przez TMS za pośrednictwem Strony Internetowej TMS, o czym Klient jest powiadamiany w formie elektronicznej. Powiadomienie zawiera adres strony internetowej TMS oraz wskazanie miejsca na tej stronie, gdzie można znaleźć informację.
- 6. Klient jest zobowiązany do zapoznawania się ze zmianami dokumentów, o których mowa w ust. 1 powyżej.
- 7. W przypadku zmiany Polityki Wykonywania Zleceń złożenie przez Klienta pierwszego zlecenia po dokonaniu zmiany, uznaje się za wyrażenie przez tego Klienta zgody na wprowadzone w treści dokumentu zmiany.

# **§ 5**

#### **Konflikt interesów**

Pomiędzy TMS a Klientem występuje konflikt interesów, który polega na tym, że TMS jest zawsze drugą stroną Transakcji zawieranej przez Klienta, dlatego też TMS, w celu przeciwdziałania skutkom takiego konfliktu, podjął w szczególności następujące działania:

- 1) wdrożona została regulacja w zakresie zarządzania konfliktami interesów w TMS,
- 2) Departament Tradingu TMS, który jest odpowiedzialny za dokonywanie w imieniu TMS Transakcji z Klientami, oddzielony jest organizacyjnie od bezpośredniego kontaktu z Klientami i od innych jednostek organizacyjnych TMS współpracujących bezpośrednio z Klientami w taki sposób, aby jednostki współpracujące bezpośrednio z Klientami miały swobodę przy oferowaniu Klientom produktów będących w ofercie TMS oraz przy ocenie odpowiedniości danych produktów dla poszczególnych Klientów,
- 3) pracownicy Departamentu Tradingu TMS:
	- a) nie znają intencji Klienta co do kierunku zawarcia Transakcji, które poznają w chwili złożenia Zlecenia Klienta w systemie transakcyjnym MT4,
	- b) w każdej sytuacji, przy uwzględnieniu odpowiednich postanowień Regulaminu, są zobowiązani do podawania Klientowi jednocześnie ceny kupna i sprzedaży danego IF przy uwzględnieniu Spreadu zgodnego z Tabelą Specyfikacji IF oraz z Regulaminem, które Klient może wykorzystać według swojej własnej oceny i decyzji,
	- c) mają zakaz wypowiadania się publicznie na tematy dotyczące sytuacji na rynkach finansowych oraz nie biorą udziału w opracowywaniu raportów, analiz lub komentarzy na temat sytuacji na rynkach finansowych przygotowywanych przez TMS dla Klientów.

Rozwiązania organizacyjne i administracyjne ustanowione przez TMS w celu zapobieżenia ww. konfliktowi interesów nie są wystarczające do zapewnienia z należytą pewnością, aby ryzyko szkody dla interesów Klienta nie występowało.

#### **§ 6 Odpowiedzialność TMS**

- 1. Za niewykonanie lub nienależyte wykonanie umowy TMS odpowiada na zasadach określonych w kodeksie cywilnym z ograniczeniem wskazanym w ust. 2 poniżej.
- 2. W odniesieniu do klientów nie będących konsumentami w rozumieniu przepisów kodeksu cywilnego, TMS nie ponosi odpowiedzialności za niewykonanie lub nienależyte wykonanie umowy przez TMS, z wyjątkiem szkody wyrządzonej umyślnie. Odpowiedzialność odszkodowawcza ograniczona jest do szkód rzeczywistych. Powyższe ograniczenie odpowiedzialności ma zastosowanie w granicach dopuszczalnych prawem oraz niezależnie od rodzaju czy charakteru roszczenia, w tym dotyczą roszczeń deliktowych.
- 3. TMS, poza sytuacjami wskazanymi w Umowie lub Regulaminie, nie ponosi również odpowiedzialności z tytułu utraconych korzyści, poniesionych wydatków, opłat, kosztów, szkód lub strat Klienta:
	- 1) powstałych wskutek wykonania Dyspozycji lub Zlecenia Klienta zgodnie z ich treścią,
	- 2) za brak realizacji lub częściową realizację Dyspozycji lub Zlecenia Klienta, jeżeli jest to wynikiem zastosowania co najmniej jednego z postanowień Umowy lub Regulaminu,
	- 3) powstałych wskutek nieodebrania przez Klienta informacji udostępnionej, przekazanej lub wysłanej przez TMS do Klienta zgodnie z Umową lub Regulaminem,

RMT4OTC20191123

Dom Maklerski TMS Brokers SA, Złote Tarasy (Budynek Skylight), ul. Złota 59, 00-120 Warszawa tel. (22) 27 66 200, fax (22) 27 66 202, dommaklerski@tms.pl, www.tms.pl

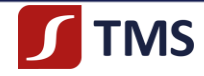

- 4) gdy Klient w terminie nie przekaże do TMS danych niezbędnych do sporządzenia odpowiednich deklaracji, zeznań, wykazów, informacji, w tym podatkowych, dotyczących Klienta,
- 5) za niewykonanie zobowiązania, jeżeli Klient nie uregulował na czas opłat lub prowizji zależnych TMS,
- 6) powstałych w skutek rozwiązania Umowy w trybie natychmiastowym bez okresu wypowiedzenia w związku z naruszeniem przez Klienta Umowy lub Regulaminu,
- 7) powstałych w sytuacjach, gdy TMS odmówił przyjęcia Dyspozycji lub Zlecenia Klienta w związku z naruszeniem przez Klienta Regulaminu lub Umowy zawartej z Klientem, przy czym o takiej odmowie TMS informuje Klienta za pomocą e-maila.

#### **§ 7 Odpowiedzialność TMS w sprawie kwotowań IF**

TMS i Klient ustalają, że TMS ponosi odpowiedzialność w sytuacji, w której notowania ceny Instrumentu Bazowego na danym rynku zorganizowanym zostały zawieszone lub anulowane albo dany rynek zorganizowany został zamknięty, zaś TMS nie zawiesił kwotowań instrumentu finansowego opartego o cenę Instrumentu Bazowego kwotowanego na danym rynku zorganizowanym.

# **ROZDZIAŁ II ZAWARCIE UMOWY**

#### **§ 8**

#### **Czynności przed zawarciem Umowy lub w trakcie trwania Umowy**

- 1. Wszystkim Klientom TMS nadaje kategorię Klienta Detalicznego, chyba że są to podmioty uznane za Klientów Profesjonalnych lub Uprawnionych Kontrahentów w rozumieniu przepisów regulujących obrót instrumentami finansowymi bądź za Klientów Detalicznych Doświadczonych. Klientowi przysługuje prawo złożenia wniosku o zmianę wyznaczonej kategorii. Zasady kategoryzacji Klientów oraz kwestie dotyczące zmiany kategorii Klienta określa "*Polityka Klasyfikacji Klientów w Domu Maklerskim TMS Brokers S.A.*". Zmiana kategorii Klienta: z Klienta Detalicznego na Klienta Profesjonalnego lub z Klienta Detalicznego Doświadczonego na Klienta Profesjonalnego lub z Klienta Profesjonalnego na Uprawnionego Kontrahenta, wiąże się z obniżeniem poziomu ochrony Klienta. Zmiana statusu Klienta z Klienta Detalicznego na Klienta Detalicznego Doświadczonego nie wiąże się z obniżeniem poziomu ochrony Klienta.
- 2. Zmiana kategorii lub statusu Klienta, następuje w terminie wskazanym w decyzji TMS.
- 3. TMS może żądać dodatkowych informacji lub dokumentów niezbędnych do weryfikacji spełnienia warunków zmiany statusu Klienta z Klienta Detalicznego na Klienta Detalicznego Doświadczonego.
- 4. Klienci są zobowiązani do niezwłocznego przekazywania TMS, w formie pisemnej na adres siedziby TMS, informacji o zmianie danych, które mają wpływ na możliwość traktowania danego Klienta w inny sposób niż w kategorii lub statusie, do której/go aktualnie jest zaliczony dany Klient przez TMS.
- 5. TMS co najmniej raz w roku dokonuje weryfikacji spełniania przez Klienta Detalicznego, któremu nadał status Klienta Detalicznego Doświadczonego, warunków, umożliwiających utrzymanie statusu Klienta Detalicznego Doświadczonego, o których mowa w Procedurze kategoryzacji oraz w pkt. 5 Decyzji nr DAS.456.2.2019 Komisji Nadzoru Finansowego.
- 6. W przypadku powzięcia przez TMS informacji, że Klient Detaliczny Doświadczony przestał spełniać warunki, o których mowa w "*Polityce Klasyfikacji Klientów w Domu Maklerskim TMS Brokers S.A.*" oraz w pkt. 5 Decyzji nr DAS.456.2.2019 Komisji Nadzoru Finansowego, TMS podejmuje działania zmierzające do zmiany statusu Klienta na potrzeby świadczenia na jego rzecz usługi wykonywania zleceń poza rynkiem zorganizowanym (na rynku OTC) w zakresie kontraktów na różnice kursowe (CFD).
- 7. Z zastrzeżeniem wyjątków przewidzianych przepisami prawa, przed zawarciem Umowy TMS zwraca się do Klienta o przedstawienie podstawowych informacji niezbędnych do dokonania oceny poziomu jego wiedzy dotyczącej inwestowania w instrumenty finansowe oraz doświadczenia inwestycyjnego w zakresie instrumentów finansowych, celem określenia, czy dany instrument finansowy jest odpowiedni dla Klienta, przy uwzględnieniu jego indywidulanej sytuacji ustalonej w oparciu o przedstawione informacje. Pytania dotyczące sytuacji finansowej, tolerancji ryzyka oraz celów i potrzeb Klienta służą określeniu, czy Klient

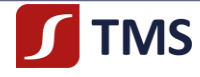

znajduje się w grupie docelowej nabywców danego instrumentu finansowego, nie mają jednak wpływu na dokonanie oceny, czy dany instrument finansowy jest odpowiedni dla Klienta.

- 8. Jeżeli Klient stwierdza, że usługa maklerska lub instrument finansowy nie odpowiada jego potrzebom, powinien zrezygnować z korzystania z takiej usługi maklerskiej lub z inwestowania w instrument finansowy.
- 9. Na podstawie informacji, o których mowa w ust. 7 powyżej, TMS biorąc pod uwagę indywidualną sytuację Klienta - dokonuje oceny odpowiedniości instrumentów finansowych lub usługi maklerskiej dla Klienta.
- 10. Jeżeli zgodnie z oceną, o której mowa w ust. 9 powyżej, usługa maklerska lub instrument finansowy, są nieodpowiednie dla Klienta, TMS informuje o tym Klienta, co nie wyłącza możliwości zawarcia przez TMS z Klientem Umowy.
- 11. W przypadku, gdy Klient nie przedstawi informacji, o których mowa w ust. 7 powyżej, lub przedstawia informacje niewystarczające, TMS ostrzega Klienta, że uniemożliwia to dokonanie oceny, czy usługa maklerska lub instrument finansowy są dla Klienta odpowiednie.
- 12. W przypadku usług maklerskich lub instrumentów finansowych, które na podstawie oceny, o której mowa w ust. 9 powyżej zostały określone jako nieodpowiednie albo Klient zrezygnował z przedstawienia informacji niezbędnych do dokonania oceny, czy dany instrument finansowy lub usługa maklerska są dla Klienta odpowiednie i jednocześnie, mimo ostrzeżenia TMS, Klient nalega na zawarcie Umowy lub transakcji, to taka czynność jest potwierdzeniem przez Klienta, że ta usługa maklerska lub ten instrument finansowy są zgodne z jego potrzebami. Ostateczna decyzja o zawarciu Umowy lub transakcji należy do Klienta.
- 13. Klient jest zobowiązany do aktualizacji a TMS jest uprawniony do żądania od Klienta aktualizacji informacji, o których mowa w ust. 7 powyżej.
- 14. W celu wykonania obowiązków, o których mowa w ust. 7 13 powyżej, TMS może wykorzystać posiadane informacje, o ile informacje te są aktualne.
- 15. Osoba fizyczna przy zawieraniu Umowy jest zobowiązana okazać Osobie Upoważnionej przez TMS:
	- 1) dokument tożsamości (dowód osobisty wydany w RP lub w innym państwie członkowskim Unii Europejskiej (UE), państwie Europejskiego Obszaru Gospodarczego (EOG) nienależącym do UE, państwie niebędącym stroną umowy o EOG, którego obywatele mogą korzystać ze swobody przepływu osób na podstawie odpowiedniej umowy lub paszport), którego ważność wynosi co najmniej 30 dni,
	- 2) dokument potwierdzający numer PESEL Klienta, gdy Klient przy zawieraniu Umowy nie okazuje dowodu osobistego,

a ponadto jest zobowiązana podać m. in. następujące dane dotyczące Klienta:

- 3) adres e-mail,
- 4) adres zamieszkania,
- 5) adres do korespondencji,
- 6) numer telefonu,
- 7) pełną nazwę i adres Urzędu Skarbowego właściwego dla Klienta w zakresie jego rozliczeń podatkowych,
- 8) NIP obowiązek ten dotyczy wyłącznie osób fizycznych prowadzących działalność gospodarczą lub będących zarejestrowanymi podatnikami podatku od towarów i usług, którzy zawierają Umowę maklerską jako osoba fizyczna prowadząca działalność gospodarczą,
- 9) datę, miejsce i kraj urodzenia,
- 10) obywatelstwo,
- 11) kraj rezydencji,
- 12) nazwę, pod którą prowadzona jest działalność gospodarcza, numer z odpowiedniego rejestru, REGON – obowiązek ten dotyczy Klientów, którzy zawierają Umowę jako osoba fizyczna prowadząca działalność gospodarczą,
- 13) numer rachunku bankowego, na który mają być dokonywane przelewy środków pieniężnych Klienta
- 14) ważny kod LEI oraz datę jego odnowienia (termin ważności) obowiązek ten dotyczy wyłącznie Klientów - osób fizycznych prowadzących działalność gospodarczą,
- 15) inne dane wymagane przepisami prawa, a TMS, w przypadku nieokazania przez Klienta wskazanych dokumentów lub braku podania wskazanych danych, może odmówić zawarcia Umowy z Klientem.

RMT4OTC2019112

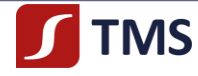

- 16. Osoba prawna lub jednostka organizacyjna nieposiadająca osobowości prawnej, przy zawieraniu Umowy jest zobowiązana okazać Osobie Upoważnionej przez TMS następujące oryginały dokumentów (lub ich uwierzytelnione notarialnie kopie):
	- 1) aktualny wyciąg z Krajowego Rejestru Sądowego (jeśli spółka jest wpisana w Krajowym Rejestrze Sądowym) lub innego rejestru,
	- 2) zaświadczenie o nadaniu numeru statystycznego REGON, o ile nie jest on wskazany w wyciągu o którym mowa w pkt 1,
	- 3) zaświadczenie o posiadanym NIP, o ile nie jest on wskazany w wyciągu, o którym mowa w pkt 1,
	- 4) inne dokumenty lub oświadczenia, jeżeli obowiązek ich okazania lub złożenia wynika z przepisów prawa lub jeżeli ich okazania lub złożenia zażąda TMS,
	- 5) w przypadku spółek osobowych informację o udziale w zyskach i stratach w stosunku do każdego ze wspólników,
	- 6) ważny kod LEI oraz datę jego odnowienia (termin ważności).
- 17. W celu zastosowania w rozliczeniach podatkowych dokonywanych przez TMS stawki podatku wynikającej z umowy o unikaniu podwójnego opodatkowania zawartej pomiędzy Polską a krajem rezydencji podatkowej Klienta, Klient jest zobowiązany do dostarczenia aktualnego certyfikatu rezydencji wydanego przez właściwe organy podatkowe danego kraju, wskazującego termin, od którego Klient jest rezydentem podatkowym danej jurysdykcji. Jednocześnie Klient jest zobowiązany do dostarczenia aktualnego certyfikatu rezydencji przed upływem terminu jego ważności lub niezwłocznie – w przypadku zmiany danych objętych certyfikatem. W przypadku nieotrzymania aktualnego certyfikatu rezydencji podatkowej danego kraju, Klientowi zostanie naliczony podatek według stawek wskazanych w polskich przepisach o podatku od osób prawnych lub w przepisach o podatku od osób fizycznych. W przypadku konieczności wypłaty zysków kapitałowych w postaci odsetek czy dywidend dla Klienta niebędącego rezydentem, który przedłoży TMS certyfikat rezydencji podatkowej, TMS zwróci się do Klienta (telefonicznie lub poprzez email) z prośbą o dostarczenie dodatkowych dokumentów niezbędnych do wykonania dyspozycji wypłaty.
- 18. TMS może zażądać od Klienta innych dokumentów i informacji, w szczególności w zakresie realizacji ustawy o przeciwdziałaniu praniu pieniędzy oraz finansowaniu terroryzmu, gdy ich przedłożenie będzie, w ocenie TMS, niezbędne do prawidłowego zawarcia lub wykonania Umowy lub innych obowiązków wynikających z przepisów prawa. W przypadku nieprzedłożenia przez Klienta żądanych dokumentów w wyznaczonym terminie lub uzasadnionych podejrzeń wynikających z ww. ustawy, TMS może wypowiedzieć Umowę lub odmówić jej zawarcia lub nie zrealizować Dyspozycji lub Zlecenia Klienta.
- 19. TMS może odmówić zawarcia Umowy, jeżeli nie zostaną spełnione wymagania określone w Regulaminie informując o tym Klienta. TMS zastrzega sobie prawo odmowy podpisania Umowy z Klientem, w sytuacji gdy TMS był wcześniej stroną wypowiadającą Umowę z Klientem. Klient jest obowiązany niezwłocznie informować TMS o wszelkich zmianach danych dotyczących Klienta, przekazanych TMS, załączając odpowiednie dokumenty. TMS nie ponosi odpowiedzialności za skutki nieprzekazania ww. informacji, w szczególności dotyczących zmiany adresu, na który przekazywana ma być korespondencja kierowana do Klienta, osób uprawnionych do reprezentowania Klienta lub pełnomocników Klienta.
- 20. TMS odmawia zawarcia Umowy z osobą fizyczną, osobą prawną i jednostką organizacyjną nieposiadającą osobowości prawnej, która nie podała TMS swojego identyfikatora do raportowania Transakcji.
- 21. TMS odmawia Klientowi lub pełnomocnikowi Klienta świadczenia usług skutkujących po stronie TMS powstaniem obowiązku raportowego, zgodnie z obowiązującymi przepisami prawa, w tym: przyjmowania zleceń oraz realizowania Transakcji, gdy Klient lub pełnomocnik Klienta nie podał TMS swojego identyfikatora do raportowania Transakcji oraz od dnia roboczego poprzedzającego dzień roboczy, w którym identyfikator Klienta do raportowania Transakcji Klienta lub pełnomocnika Klienta straci ważność.
- 22. Odpowiednio Klient lub pełnomocnik Klienta, o którym mowa w ust. 21 jest zobowiązany do posiadania ważnego identyfikatora do raportowania Transakcji oraz niezwłocznego informowania TMS o jego odnowieniu oraz o nowej dacie jego odnowienia (terminie ważności).
- RMT4OTC2019112 23. W przypadku, o którym mowa w ust. 21, TMS rozpocznie ponowne świadczenie usług skutkujących po stronie TMS powstaniem obowiązku raportowego, w tym w zakresie przyjmowania zleceń oraz realizowania Transakcji, nie później niż w następnym dniu roboczym po dniu roboczym, w którym TMS otrzymał odpowiednio od tego Klienta lub pełnomocnika Klienta informację o odnowieniu identyfikatora do

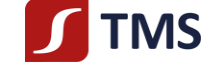

raportowania Transakcji oraz o nowej dacie jego odnowienia (terminie ważności).

- 24. Umowa pomiędzy Klientem a TMS zawarta jest na czas nieokreślony.
- 25. Czynności realizowane przez Klienta w systemie transakcyjnym MT4 są utrwalane. Dotyczy to w szczególności czasu logowań, składanych, modyfikowanych i anulowanych Zleceń. Historia obejmuje okres co najmniej 12 miesięcy.
- 26. TMS utrwala wszelkie rozmowy telefoniczne z klientami. W razie braku możliwości utrwalenia rozmowy na numerze, na który Klient dzwoni do TMS zadzwonisz, pracownik TMS prosi o kontakt pod innym numerem.
- 27. W trakcie spotkań osobistych z klientami pracownicy TMS sporządzają notatki z przebiegu rozmów.
- 28. Utrwalane rozmowy telefoniczne lub korespondencja między klientami a TMS, a także notatki, które skutkują lub mogą skutkować transakcjami, będą przechowywane przez okres pięciu lat, a w przypadku gdy żąda tego organ nadzoru, przez okres do siedmiu lat. Klient upoważnia TMS do wykorzystania takich zapisów dla celów dowodowych.
- 29. TMS na wniosek Klienta dostarczy kopie dokumentów, o których mowa w ust. 26-28 powyżej, przez okres pięciu lat, a w przypadku, gdy żąda tego właściwy organ, przez okres do siedmiu lat.

## **§ 9 Zawarcie Umowy w obecności Osoby Upoważnionej przez TMS lub korespondencyjnie**

- 1. Umowa może zostać zawarta:
	- 1) w obecności Osoby Upoważnionej przez TMS, lub
	- 2) poprzez złożenie przez Klienta, w obecności notariusza, podpisów na dokumentach wymaganych do zawarcia Umowy, przekazania takich dokumentów do TMS oraz ich podpisaniu przez TMS, lub
	- 3) korespondencyjnie, z zastrzeżeniem, że TMS rozpoczyna świadczenie usług po otrzymaniu od Klienta podpisanej Umowy; w przypadku nieotrzymania przez TMS podpisanej Umowy w ciągu 60 dni od dnia złożenia wniosku, uznaje się Umowę za niezawartą, lub
	- 4) elektronicznie, jeżeli wcześniej Klient i TMS zawrą umowę przewidującą możliwość składania oświadczeń woli w formie elektronicznej,
	- 5) w innym miejscu lub w inny sposób indywidualnie zaakceptowany przez TMS lub określony w Uchwale Zarządu bądź Zarządzeniu Prezesa Zarządu.
- 2. TMS może zażądać dodatkowych dokumentów potwierdzających autentyczność danych przedstawianych lub dotyczących Klienta.
- 3. Szczegółowe informacje dotyczące trybu zawierania Umowy drogą korespondencyjną znajdują się na Stronie Internetowej TMS, przy czym:
	- 1) Klient nie ponosi kosztów zawierania Umowy drogą korespondencyjną, chyba że taka opłata zostanie ustalona w Tabeli Opłat i Prowizji,
	- 2) TMS może podjąć decyzję o zawieszeniu lub zaprzestaniu zawierania Umów w trybie korespondencyjnym, a w takim przypadku odpowiednia informacja jest zamieszczana na Stronie Internetowej TMS.
- 4. Zawarcie Umowy następuje z chwilą podpisania jej przez Klienta i TMS.
- 5. TMS, w przypadku zawierania Umowy drogą korespondencyjną, może odmówić otwarcia Rachunku oraz świadczenia usług, jeżeli wystąpią wątpliwości dotyczące w szczególności tożsamości osoby zawierającej Umowę lub autentyczności przedstawionych dokumentów. W takim przypadku TMS niezwłocznie zawiadamia Klienta przesyłając odpowiednią informację na e-mail Klienta.
- 6. Zawarcie Umowy jest warunkiem koniecznym do otwarcia przez TMS Rachunku Pieniężnego dla Klienta oraz rozpoczęcia świadczenia usług przez TMS na rzecz Klienta, przy czym warunkiem złożenia przez Klienta pierwszego Zlecenia jest dokonanie przelewu bankowego na rachunek bankowy TMS, w celu dokonania wpłaty na Rachunek Klienta, z rachunku bankowego Klienta. Przelew, o którym mowa w zdaniu poprzedzającym, nie może być dokonany za pośrednictwem Systemu Płatności, a przypadku zawierania Umowy w sposób określony w ust. 1 pkt 3 powyżej, przelew ten musi pochodzić z rachunku posiadanego przez Klienta.

RMT4OTC2019112

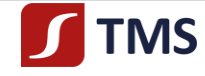

#### **§ 10**

#### **Zawarcie Umowy z innymi podmiotami krajowymi w obecności Osoby Upoważnionej przez TMS**

- 1. Osoba prawna lub jednostka organizacyjna nieposiadająca osobowości prawnej przekazuje również do TMS przy zawieraniu Umowy wykaz osób upoważnionych do otrzymania w imieniu Klienta Hasła i Loginu oraz do składania w imieniu Klienta oświadczeń w zakresie Umowy wraz cechami ich dokumentów tożsamości (rodzaj, numer) oraz numerem PESEL (jeśli osoby te posiadają taki numer).
- 2. TMS może odstąpić od obowiązku okazania przez podmioty, o których mowa w ust. 1 powyżej, oryginałów (lub ich uwierzytelnionych notarialnie kopii) dokumentów i poprzestać na okazaniu kserokopii takich dokumentów.
- 3. Klient, będący osobową spółką handlową, obowiązany jest dla celów podatkowych przekazać TMS, przed zwarciem Umowy oraz aktualizować, informacje o udziale w zyskach spółki poszczególnych wspólników. W przypadku zaniechania tego obowiązku, TMS uzna dla celów podatkowych, że każdy wspólnik ma prawo do równego udziału w zyskach i stratach.

# **§ 11 Klienci zagraniczni**

- 1. Do Klientów zagranicznych stosuje się odpowiednio postanowienia dotyczące zawarcia Umowy z Klientem krajowym z zastrzeżeniem, że zagraniczna osoba fizyczna, która nie prowadzi działalności gospodarczej zobowiązana jest podać TMS jej identyfikator do raportowania Transakcji zgodny z obowiązującymi przepisami prawa.
- 2. Dokumenty wystawione za granicą, powinny być potwierdzone za zgodność z prawem miejsca wystawienia przez polską placówkę dyplomatyczną lub konsularną lub poświadczone przez *apostille*. Obowiązek ten nie dotyczy dokumentów pochodzących z państw, z którymi Rzeczpospolita Polska ratyfikowała odpowiednie umowy międzynarodowe zwalniające z tego obowiązku. Ponadto zgodność z oryginałem oświadczeń i dokumentów, tożsamość i własnoręczność podpisu na oświadczeniach i dokumentach złożonych przez osoby upoważnione do reprezentowania Klienta oraz uprawnienie osób podpisujących dokumenty do reprezentowania Klienta, które nie są złożone w obecności pracownika TMS powinny być poświadczone przez notariusza albo polską placówkę dyplomatyczną lub konsularną. TMS może odstąpić od niniejszego wymogu lub określić inny sposób uwierzytelniania dokumentów.

#### **§ 12 Zmiana danych dotyczących Klienta**

- 1. Klient jest zobowiązany do niezwłocznego przekazywania do TMS:
	- 1) oryginałów dokumentów (lub ich uwierzytelnionych notarialnie kopii) albo informacji potwierdzających wszelkie zmiany danych dotyczących Klienta i Umowy zawartej z Klientem,
	- 2) informacji o zagubieniu dokumentu tożsamości (dowód osobisty wydany w RP lub paszport) Klienta, pełnomocnika lub reprezentanta Klienta.
- 2. TMS nie ponosi odpowiedzialności za niewykonanie lub nienależyte wykonanie zobowiązań wobec Klienta, jak również za szkody powstałe wskutek realizacji dyspozycji lub zleceń złożonych przed przekazaniem do TMS przez Klienta dokumentów, oświadczeń lub informacji, o których mowa w ust. 1 powyżej.
- 3. Klient może dokonać aktualizacji danych osobiście w siedzibie TMS, telefonicznie lub w Strefie Klienta w dostępnym zakresie.
- 4. TMS zastrzega sobie prawo do weryfikowania aktualizacji dokonywanych przez telefon.
- 5. Zmiany, które Klient dokonuje dotyczą wszystkich umów pomiędzy TMS a Klientem.
- 6. Aktualizacje, które nie przejdą pozytywnej weryfikacji będą przez TMS odrzucane i nie będą wywoływać żadnych skutków.
- 7. Aktualizacje po ich weryfikacji przez TMS będą wykonywane niezwłocznie.

# **ROZDZIAŁ III**

RMT4OTC2019112

Dom Maklerski TMS Brokers SA, Złote Tarasy (Budynek Skylight), ul. Złota 59, 00-120 Warszawa tel. (22) 27 66 200, fax (22) 27 66 202, dommaklerski@tms.pl, www.tms.pl

Strona $1$ <sup>1</sup>

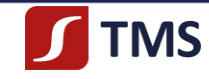

# **PODSTAWOWE PEŁNOMOCNICTWA UDZIELANE PRZEZ KLIENTA**

**§ 13**

## **Udzielanie pełnomocnictw przez Klienta**

- 1. Klient może udzielić w tym samym czasie jednego lub kilku pełnomocnictw do składania w imieniu Klienta oświadczeń w zakresie Umowy. Pełnomocnik musi być osobą fizyczną posiadającą pełną zdolność do czynności prawnych.
- 2. Pełnomocnictwo może być stałe, jednorazowe do określonej czynności bądź udzielone na określony czas.
- 3. Wzór pełnomocnictwa do składania dyspozycji i Zleceń wynikających z zawartej umowy ustalone jest Zarządzeniem Prezesa Zarządu i dostępny jest na stronie internetowej TMS w zakładce "Dokumenty".
- 4. TMS może zaakceptować również inny rodzaj pełnomocnictwa, jeżeli:
	- 1) z pełnomocnictwa jasno wynika co najmniej zakres umocowania i osoba pełnomocnika,
	- 2) TMS uzna prawidłowość umocowania pełnomocnika do składania w imieniu Klienta oświadczeń w zakresie Umowy, przy czym Klient jest zobowiązany zamieścić w dokumencie pełnomocnictwa: imię i nazwisko (nazwa) pełnomocnika, adres zameldowania (o ile pełnomocnik posiada taki adres)/adres siedziby, posiadany numer PESEL (w przypadku krajowych osób fizycznych), obywatelstwo, identyfikator do raportowania Transakcji (w przypadku osób fizycznych prowadzących działalność gospodarczą, osób prawnych lub jednostek organizacyjnych nieposiadających osobowości prawnej, a także zagranicznych osób fizycznych), numer REGON (w przypadku osób prowadzących działalność gospodarczą), rodzaj, seria i numeru dokumentu tożsamości (dowodu osobistego lub paszportu), NIP (w przypadku osób obowiązanych do jego posiadania), a w zakresie mocodawcy dane w zakresie: imienia i nazwiska (nazwy), numeru PESEL (w przypadku krajowych osób fizycznych), numeru z odpowiedniego rejestru (w przypadku osób fizycznych prowadzących działalność gospodarczą, osób prawnych lub jednostek organizacyjnych nieposiadających osobowości prawnej).
- 5. Pełnomocnictwo zostanie uwzględnione przez TMS wyłącznie wtedy, gdy zostało udzielone w obecności pracownika TMS lub zostało udzielone w formie pisemnej z podpisem Klienta poświadczonym notarialnie lub w formie aktu notarialnego.
- 6. Pełnomocnictwo może być udzielone bez obecności pełnomocnika. Każdy pełnomocnik, o którym mowa w niniejszym Regulaminie dobrowolnie przekazuje TMS dane osobowe wraz z wyrażeniem zgody na ich przetwarzanie. Wyrażenie zgody przez pełnomocnika będącego osobą fizyczną na przetwarzanie danych osobowych, a w przypadku pełnomocnika będącego osobą prawną lub jednostką organizacyjną nieposiadającą osobowości prawnej przez osobę/y działającą/e w jego imieniu, jest warunkiem uwzględnienia pełnomocnictwa przez TMS.
- 7. Pełnomocnictwo jest skuteczne wobec TMS jedynie pod warunkiem doręczenia go do TMS, z zastrzeżeniem ust. 8 poniżej.
- 8. TMS, po otrzymaniu dokumentu pełnomocnictwa, ocenia czy przekazane dokumenty są wystarczające, a w przypadku stwierdzenia wątpliwości co do treści lub zakresu pełnomocnictwa albo braku istotnych danych lub złożenia niekompletnych dokumentów, może, wskazując stwierdzone wątpliwości lub braki, wezwać Klienta lub pełnomocnika (osobiście, telefonicznie lub elektronicznie na e-mail Klienta lub w inny sposób określony w Umowie) do ich wyjaśnienia lub uzupełnienia, a do czasu ich wyjaśnienia lub uzupełnienia może nie zaakceptować udzielonego przez Klienta pełnomocnictwa w całości lub w części.
- 9. Klient zobowiązany jest do zapoznania pełnomocnika z postanowieniami Regulaminu i ponosi pełną odpowiedzialność za dyspozycje i Zlecenia złożone przez pełnomocnika.
- 10.Do pełnomocnika stosuje się odpowiednio postanowienia dotyczące Klienta.
- 11.W razie zmiany zasad świadczenia usługi TMS będzie informował Klienta o zmianach na zasadach wskazanych w Regulaminie. Klient powinien poinformować swojego pełnomocnika o tych zmianach.
- 12.W przypadku podjęcia przez TMS uzasadnionego podejrzenia, że Klient udzielił pełnomocnictwa osobie, która może wykonywać na Rachunku Klienta usługę zarządzania aktywami, w szczególności bez wymaganego prawem zezwolenia, TMS zastrzega sobie prawo do zablokowania dostępów na czas wyjaśnienia. Czas ten jednak nie będzie dłuższy niż do chwili otrzymania przez TMS od Klienta stanowczego oświadczenia, że Klient nie udzielił pełnomocnictwa osobie, która może wykonywać na Rachunku Klienta usługę zarządzania aktywami.

RMT4OTC20191123

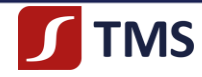

- 13.Klient akceptując Regulamin, potwierdza świadomość, że udzielone pełnomocnictwo, jeżeli zostało udzielone osobie lub podmiotowi, który nie jest uprawniony przez odpowiednie organy państwowe do świadczenia usługi zarządzania aktywami albo podmiotowi, który z innego tytułu nie jest uprawniony do wykonywania czynności zarządzania aktywami Klienta, nawet jeśli jest to osoba bliska, naraża się na ryzyka opisane powyżej oraz ryzyka poniesienia straty na Transakcjach. TMS nie ponosi odpowiedzialności za takie działania, gdyż w ramach tej usługi nie zarządza aktywami Klienta, a wszelkie czynności Klient dokonuje na Rachunku samodzielnie, za wyjątkiem udzielenia pełnomocnictwa, które jest dozwolone przepisami prawa oraz zgodne z powyższymi postanowieniami Regulaminu.
- 14.Pełnomocnik nie może udzielać dalszych pełnomocnictw.

## **§ 14**

## **Odwołanie lub wygaśnięcie pełnomocnictw udzielanych przez Klienta**

- 1. Pełnomocnictwo udzielone przez Klienta może być w każdej chwili zmienione lub odwołane. Do sposobu, trybu, warunków oraz formy zmiany lub odwołania tego pełnomocnictwa stosuje się odpowiednio § 13 Regulaminu.
- 2. Do czasu odwołania bądź zmiany pełnomocnictwa, Klient ma możliwość zablokowania Rachunku drogą telefoniczną, po uprzedniej weryfikacji.
- 3. Pełnomocnictwo, wygasa w przypadkach określonych przepisami prawa, w tym:
	- 1) śmierci pełnomocnika lub Klienta, chyba że w pełnomocnictwie inaczej zastrzeżono z przyczyn uzasadnionych treścią stosunku prawnego będącego podstawą pełnomocnictwa,
	- 2) wskutek odwołania lub upływu terminu na jaki zostało udzielone,
	- 3) z chwilą ustania bytu prawnego Klienta będącego osobą prawną lub jednostką organizacyjną nieposiadającą osobowości prawnej.
- 4. TMS, do czasu otrzymania pisemnej informacji potwierdzonej przez odpowiedni sąd lub urząd o śmierci Klienta lub o ustaniu bytu prawnego Klienta, nie ponosi odpowiedzialności za realizację dyspozycji lub zleceń złożonych przez pełnomocnika, którego pełnomocnictwo wygasło z chwilą śmierci lub rozwiązania Klienta.
- 5. TMS nie odpowiada za działania pełnomocnika podjęte po wygaśnięciu lub odwołaniu pełnomocnictwa do momentu otrzymania pisemnej informacji o odwołaniu pełnomocnictwa lub śmierci (rozwiązania) Klienta.

# **ROZDZIAŁ IV RACHUNKI, ZLECENIA I TRANSAKCJE**

## **§ 15 Hasło i Login Klienta**

- 1. TMS, w celu umożliwienia Klientowi składania Zleceń i zawierania Transakcji, nada Klientowi unikalny Login do systemu transakcyjnego MT4, które są przekazywane Klientowi drogą telefoniczną przy wykorzystaniu numeru telefonicznego podanego przez Klienta oraz po uprzedniej identyfikacji Klienta, jak również po wpłacie przez Klienta na Rachunek Rozliczeniowy środków pieniężnych w kwocie nie niższej niż kwota minimalna ustalona przez TMS, przy uwzględnieniu postanowień Umowy i Regulaminu.
- 2. Klient jest zobowiązany do zachowania należytej staranności przy przechowywaniu i udostępnianiu Loginu oraz Hasła.
- 3. Klient jest zobowiązany do zachowania danych dostępowych do systemu transakcyjnego w poufności i podejmowania działań zapobiegających zapoznaniu się z nimi przez osoby trzecie.
- 4. Klient zobowiązany jest do odpowiedniego zabezpieczenia danych służących do logowania oraz odpowiedniego zabezpieczenia urządzeń wykorzystywanych do składania zleceń w Strefie Klienta w tym stosowania oprogramowania antywirusowego, zapór sieciowych, regularnej aktualizacji oprogramowania.
- 5. Klient oświadcza, że jest w pełni świadomy faktu, iż ujawnienie Hasła osobom trzecim oraz zaniechanie podejmowania zabezpieczeń wskazanych w ust. 4 powyżej, stanowi poważne zagrożenie dla bezpieczeństwa

RMT4OTC2019112

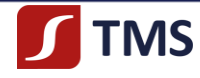

środków zgromadzonych na jego Rachunku, które może przykładowo zmaterializować się w formie zaciągnięcia zobowiązania (zawarcia Transakcji) przez osobę nieuprawnioną. Dlatego też w przypadku podejrzenia, że Hasło jest znane osobom trzecim, albo że osoba nieuprawniona uzyskała dostęp do Rachunku w inny sposób, Klient powinien niezwłocznie poinformować o tym TMS (e-mail: [makler@tms.pl](mailto:makler@tms.pl) albo nr telefonu 22 27 66 200.

- 6. TMS nie ponosi odpowiedzialności za szkody powstałe w związku ze złożeniem zlecenia lub dyspozycji przez osoby inne niż Klient lub jego pełnomocnik, które weszły w posiadanie Hasła na skutek okoliczności, za które odpowiedzialności TMS nie ponosi, do czasu zgłoszenia ww. faktu TMS.
- 7. Klient zobowiązuje się do naprawienia szkód, jakie może ponieść TMS w wyniku realizacji błędnych Zleceń Klienta w systemie transakcyjnym MT4, jeżeli są one opatrzone jego Loginem niezależnie od tego, kto faktycznie takie Zlecenia złożył.

## **§ 16 Rachunek Pieniężny**

- 1. TMS otwiera dla Klienta Rachunek Pieniężny prowadzony w Walucie Rachunku i służący do ewidencjowania rozliczeń Transakcji. Rachunek Klienta o określonym numerze może być prowadzony tylko i wyłącznie w jednej Walucie Rachunku.
- 2. Wpłaty Klientów na Rachunek Pieniężny dokonywane są na Rachunek Rozliczeniowy wskazany przez TMS w Umowie lub pozostałej dokumentacji umownej. O każdej zmianie Rachunku Rozliczeniowego TMS będzie informował Klientów, co najmniej na tydzień przed rozpoczęciem przyjmowania wpłat na nowy numer Rachunku Rozliczeniowego, poprzez zamieszczenie odpowiedniej informacji na Stronie Internetowej TMS.
- 3. Klient dokonując wpłaty na aktualny Rachunek Rozliczeniowy zobowiązany jest podać w tytule przelewu następujące informacje: "xxxx zasilenie rachunku", gdzie xxxx onacza Login Klienta.
- 4. TMS, niezwłocznie, nie później niż w ciągu 2 (dwóch) Dni Roboczych po zaksięgowaniu przez bank wpłaty Klienta na Rachunek Rozliczeniowy środków pieniężnych, a przy pierwszej wpłacie w kwocie nie niższej niż kwota minimalna ustalona przez TMS, przy uwzględnieniu postanowień Umowy i Regulaminu, zapisuje wpłacone środki na Rachunku Pieniężnym Klienta. Jeżeli zapisanie przez TMS na Rachunku Pieniężnym Klienta nastąpi w 3-tym (trzecim) Dniu Roboczym lub w terminie późniejszym niż wpłata Klienta zaksięgowana przez bank na Rachunku Rozliczeniowym, wówczas TMS zapłaci Klientowi karę umowną w wysokości równej kwocie oprocentowania WIBOR 3M (**Warsaw Interbank Offered Rate** ze stopą trzymiesięczną) naliczonego od kwoty wpłaty Klienta, liczonej od 3 (trzeciego) Dnia Roboczego po wpłacie Klienta zaksięgowanej przez bank na Rachunku Rozliczeniowym do wcześniejszego z terminów spośród dnia zaksięgowania takiej wpłaty na Rachunku Pieniężnym Klienta lub dnia zwrotu środków pieniężnych przez TMS, jeżeli TMS odmówi przyjęcia wpłaty od Klienta z uwagi na nieakceptowalny przez TMS poziom ryzyka, przy czym odpowiedzialność TMS z tytułu opóźnionego zaksięgowania wpłaty Klienta na jego Rachunku Pieniężnym lub z tytułu opóźnionego zwrotu środków pieniężnych przez TMS jest ograniczona do wysokości takiej kary umownej.
- 5. TMS, przyjmuje wpłaty na Rachunek Rozliczeniowy również za pośrednictwem Systemu Płatności, przy czym TMS może ograniczyć wysokość wpłat możliwych do dokonywania za pośrednictwem Systemu Płatności – w takim przypadku TMS przekaże Klientowi informację poprzez umieszczenie odpowiedniej adnotacji w "*Regulaminie dokonywania wpłat na Rachunek Pieniężny za pośrednictwem strony internetowej dla Klientów Domu Maklerskiego TMS Brokers S.A.*". TMS w żaden sposób nie gwarantuje poprawności działania Systemu Płatności i Klient używa tego systemu na własne ryzyko i odpowiedzialność, w szczególności z uwagi na to, że System Płatności jest systemem płatności niezależnym od TMS i będącym własnością podmiotu zewnętrznego i niezależnego w stosunku do TMS. Wpłaty na Rachunek Rozliczeniowy za pomocą Systemu Płatności mogą być obciążone prowizją, zgodnie z Tabelą Opłat i Prowizji.
- 6. TMS, na zasadach i warunkach określonych przez TMS i podanych do wiadomości Klientów, może:
	- 1) przechowywać środki pieniężne powierzone przez Klienta TMS , w związku ze świadczeniem usług określonych w Regulaminie, na rachunkach bankowych prowadzonych dla TMS przez banki krajowe lub zagraniczne,
- 2) pobierać pożytki z tytułu przechowania, o którym mowa w pkt 1, które będą należne TMS, o ile RMT4OTC20191123 Dom Maklerski TMS Brokers SA, Złote Tarasy (Budynek Skylight), ul. Złota 59, 00-120 Warszawa

tel. (22) 27 66 200, fax (22) 27 66 202, dommaklerski@tms.pl, www.tms.pl

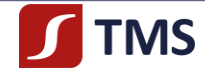

przewidują to umowy zawarte z tymi bankami, a TMS nie zdecyduje inaczej.

- 7. Na Rachunku Pieniężnym rejestrowane są następujące operacje:
	- 1) wpłaty i wypłaty środków pieniężnych,
	- 2) zyski i straty wynikające z zamkniętych Transakcji na IF,
	- 3) obciążenia z tytułu rozliczonych Kwot Punktów Swapowych,
	- 4) obciążenia z tytułu opłat i prowizji należnych TMS zgodnie z Tabelą Opłat i Prowizji,
	- 5) uznania i obciążenia z tytułu anulowania albo zmiany warunków Transakcji w sposób określony w Regulaminie,
	- 6) inne obciążenia wynikające z Umowy lub Regulaminu.
- 8. Środki wpłacane na Rachunek Pieniężny, z zastrzeżeniem przepisów prawa, będą wykorzystywane w następującej kolejności:
	- 1) pokrycie opłat i prowizji należnych TMS,
	- 2) pokrycie należności Klienta z tytułu anulowania albo zmiany warunków Transakcji w sposób określony w Regulaminie,
	- 3) na pokrycie ujemnego salda na Rachunku Pieniężnym,
	- 4) rozliczenie strat na Zamkniętych Transakcjach,
	- 5) do wykorzystania na Depozyt Zabezpieczający OTC.
- 9. TMS, niezależnie od postanowień Regulaminu, przysługuje prawo do potrącenia ze środków wpłacanych przez Klienta wszelkich kwot należnych TMS w wyniku zawarcia, rozwiązania, wygaśnięcia bądź rozliczenia Transakcji oraz wszelkich innych kwot należnych na podstawie Regulaminu oraz Umowy.
- 10. TMS, z zastrzeżeniem przepisów prawa, wykonuje dyspozycje Klienta dotyczące środków pieniężnych zgromadzonych na jego Rachunku Pieniężnym wyłącznie w celu:
	- 1) rozliczenia wyników Transakcji,
	- 2) pokrywania opłat i prowizji należnych TMS,
	- 3) przelewu środków pieniężnych na rachunek bankowy wskazany przez Klienta,
	- 4) przeksięgowania środków pieniężnych na inny Rachunek Pieniężny Klienta.
- 11. Dyspozycja przelewu środków pieniężnych na rachunek Klienta, o którym mowa w ust. 10 pkt 3 4, może być złożona:
	- 1) osobiście przez Klienta w Siedzibie TMS Brokers lub
	- 2) w formie Dyspozycji telefonicznej, lub
	- 3) w formie dyspozycji internetowej, w Strefie Klienta.
- 12. TMS, niezwłocznie, nie później niż w ciągu 3 (trzech) Dni Roboczych po otrzymaniu od Klienta dyspozycji wypłaty lub przeksięgowania środków pieniężnych Klienta, zrealizuje taką dyspozycję, pod warunkiem, że dyspozycja ta dotyczy kwoty w wysokości nieprzekraczającej Salda Dostępnych Środków według Rejestru Operacyjnego, przy czym dyspozycja wypłaty nie będzie przez TMS zrealizowana w przypadku, gdy:
	- 1) TMS na podstawie wiarygodnych przesłanek uzna, że środki, które Klient zamierza wycofać są lub mogą okazać się niezbędne do uzupełnienia wymaganego Depozytu Zabezpieczającego OTC,
	- 2) istnieje pomiędzy Klientem a TMS spór co do którejkolwiek Transakcji zawartej pomiędzy Klientem a TMS, bądź też spór co do faktu zawarcia lub warunków zawarcia tej Transakcji,
	- 3) wypłata nie jest możliwa w związku z otrzymaniem przez TMS odpowiedniej informacji od upoważnionego organu, w szczególności od organu egzekucyjnego, dotyczącej Klienta.
- 13. TMS, na pisemny wniosek Klienta, może wyrazić zgodę na wykorzystanie przez Klienta środków z Rachunku Pieniężnego Klienta na wypełnienie przez Klienta innych zobowiązań Klienta wobec TMS z tytułu obrotu instrumentami finansowymi. Klient wyraża zgodę na to, aby środki pieniężne Klienta zaksięgowane na Rachunku Pieniężnym Klienta mogły być wykorzystane przez TMS, bez odrębnej dyspozycji Klienta, na pokrycie również innych zobowiązań finansowych Klienta w stosunku do TMS.
- 14. TMS odmówi realizacji zlecenia wypłaty lub przeksięgowania środków z Rachunku Pieniężnego Klienta, jeżeli:
	- 1) numer rachunku bankowego na dyspozycji wypłaty jest niezgodny z numerem rachunku bankowego wcześniej wskazanym przez Klienta jako rachunek do wypłat,
	- 2) wysokość środków pieniężnych na dyspozycji wypłaty przewyższa Saldo Dostępnych Środków,
	- 3) środki pieniężne na Rachunku Pieniężnym Klienta zostały zablokowane, zabezpieczone lub zajęte zgodnie zobowiązującymi przepisami prawa.

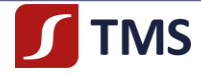

- 15. TMS, w przypadku stwierdzenia błędnych zapisów na Rachunku Pieniężnym Klienta, dokonuje, bez odrębnej dyspozycji Klienta, odpowiednich zapisów korygujących. Klient będzie poinformowany przez TMS, na e-mail Klienta lub w inny sposób określony w Umowie, o każdym zapisie korygującym mającym istotne znaczenie dla Klienta, w szczególności o zapisie prowadzącym do zmiany stanu posiadania. TMS, w przypadku gdy na rachunku pieniężnym Klienta, w tym w wyniku dokonania przez TMS zapisów korygujących, wystąpi saldo debetowe (ujemne), wzywa Klienta, na e-mail Klienta lub pisemnie, do jego pokrycia w terminie do 3 (trzech) Dni Roboczych od daty otrzymania wezwania. Do czasu pokrycia salda debetowego (ujemnego) wszelkie środki pieniężne i należności zapisywane na Rachunku Pieniężnym Klienta są w pierwszej kolejności zaliczane na pokrycie salda debetowego (ujemnego).
- 16. Operacje rejestrowane na Rachunku Pieniężnym Klienta są przeliczane na Walutę Rachunku po Kursie Wymiany TMS z chwilą zarejestrowania operacji na Rachunku Pieniężnym.
- 17. TMS może odmówić przyjęcia wpłaty od Klienta, jeżeli w ocenie TMS przyjęcie takiej wpłaty naraziłoby TMS na nieakceptowany przez TMS poziom ryzyka. W takiej sytuacji TMS niezwłocznie, nie później niż w ciągu 3 (trzech) Dni Roboczych po zaksięgowaniu przez bank wpłaty Klienta na Rachunek Rozliczeniowy środków pieniężnych, zwraca środki pieniężne dokonując zwrotnie przelewu bankowego na rachunek bankowy, z którego środki zostały przesłane na Rachunek Rozliczeniowy. W takich sytuacjach stosuje się również odpowiednio zasady i warunki określone w ust. 4, w szczególności dotyczące kary umownej.
- 18. Środki pieniężne, które są zapisane na Rachunku Pieniężnym Klienta, nie są oprocentowane, z zastrzeżeniem ust. 19 – 20 poniżej.
- 19. TMS może uzgodnić z Klientem w Umowie lub w aneksie do Umowy indywidualne warunki w zakresie oprocentowania środków pieniężnych zapisanych na Rachunku Pieniężnym Klienta. Umowa lub aneks do Umowy określa wówczas wysokość oprocentowania środków lub tryb określania ich wysokości, a także terminy i sposób naliczania dla Klienta odsetek od tych środków.
- 20. TMS, na warunkach określonych w Zarządzeniu Prezesa Zarządu, może wprowadzić, dla wszystkich Klientów lub dla określonej grupy Klientów, oprocentowanie środków pieniężnych zapisanych na Rachunku Pieniężnym Klienta, określając jednocześnie terminy i sposób naliczania dla Klienta odsetek od tych środków oraz tryb określania ich wysokości. W przypadku wprowadzenia takiego oprocentowania odpowiednia informacja jest zamieszczana na Stronie Internetowej w odpowiednim Zarządzeniu Prezesa Zarządu.
- 21. TMS przechowuje środki pieniężne powierzone przez Klienta TMS, w związku ze świadczeniem usług określonych w Regulaminie, na rachunkach bankowych prowadzonych dla TMS przez banki krajowe lub zagraniczne.
- 22. Środki pieniężne Klientów są deponowane na rachunkach bankowych TMS, o których mowa w ust. 21 powyżej, odrębnie od środków pieniężnych TMS. Deponowanie środków pieniężnych Klientów gwarantuje odrębne ich traktowanie od środków pieniężnych TMS oraz jest dokonywane w sposób mający na celu zagwarantowanie praw Klientów do środków pieniężnych i uniemożliwiający wykorzystanie środków pieniężnych Klientów przez TMS na własny rachunek. TMS, przy wyborze banku krajowego lub zagranicznego, w którym deponuje środki pieniężne Klientów, kieruje się należytą starannością, w szczególności mając na uwadze ochronę praw przysługujących Klientowi oraz biorąc pod uwagę poziom wiedzy specjalistycznej oraz opinię, jaką cieszy się dany bank, jak również system prawny i praktyki rynkowe związane z przechowywaniem środków pieniężnych Klientów, które mogłyby mieć wpływ na prawo własności środków pieniężnych należących do Klientów.
- 23. Środki pieniężne Klientów deponowane przez TMS na rachunkach bankowych TMS, o których mowa w ust. 21 powyżej, są co do zasady oprocentowane przez banki. TMS pobiera pożytki z tytułu przechowywania w bankach środków pieniężnych Klientów. Zasady oprocentowania, w tym kapitalizacja odsetek, mogą być różne dla różnych banków. Wysokość tego oprocentowania jest zmienna i uzależniona najczęściej od rynkowych stóp procentowych, np. takich jak WIBOR (Warsaw Interbank Offered Rate) - referencyjna wysokość oprocentowania kredytów na polskim rynku międzybankowym czy WIBID (Warsaw Interbank Bid Rate) - roczna stopa procentowa, jaką płacą banki na rynku międzybankowym w Warszawie za środki przyjęte w depozyt od innych banków oraz aktualnych ustaleń z bankiem. Z uwagi na zmienność warunków w tym zakresie dodatkowe informacje są zamieszczone na Stronie Internetowej w "*Karcie Informacyjnej o TMS Brokers*" (www.tms.pl w zakładce "Dokumenty").

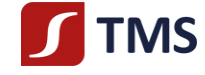

# **§ 17 Rejestr Operacyjny**

- 1. TMS, w ramach wariantu ofertowego TMS Markets, prowadzi na rzecz Klienta Rejestr Operacyjny, który stanowi ewidencję pomocniczą do Rachunku Pieniężnego i jest prowadzony w Walucie Rachunku, przy czym wszelkie pozycje w tym rejestrze podlegają przeliczeniu na Walutę Rachunku według Kursu Wymiany TMS.
- 2. Saldo Bieżące Rejestru Operacyjnego w ramach wariantu ofertowego TMS Markets, powstaje po skorygowaniu Rachunku Pieniężnego o następujące pozycje:
	- 1) zysk/stratę na niezamkniętych Transakcjach ustalaną w Walucie Rachunku i wykazywaną w Rejestrze Operacyjnym,
	- 2) nierozliczone kwoty:
		- a) opłat i prowizji należnych TMS zgodnie z Tabelą Opłat i Prowizji,
		- b) Punktów Swapowych.
- 3. Saldo dostępnych środków według Rejestru Operacyjnego powstaje po skorygowaniu Salda Bieżącego Rejestru Operacyjnego o kwotę z tytułu Depozytu Zabezpieczającego OTC zablokowaną na Rachunku Pieniężnym Klienta w związku z zabezpieczeniem Otwartych Pozycji. Kwota należnego Depozytu Zabezpieczającego OTC ustalana jest w zależności od wielkości środków zgromadzonych na Rachunku Pieniężnym Klienta oraz rodzajów IF, będących przedmiotem Transakcji, zawartych przez Klienta. Szczegółowe zasady ustalania Depozytu Zabezpieczającego OTC określa Tabela Depozytów Zabezpieczających OTC.

# **§ 18 Rejestr Ewidencyjny**

- 1. Rejestr Ewidencyjny prowadzony w systemie transakcyjnym MT4:
	- 1) służy do zapisywania Transakcji w chwili ich zawarcia przez Klienta,
	- 2) zawiera zestawienie otwartych Transakcji na IF,
	- 3) zawiera następujące parametry dotyczące Transakcji na IF:
		- a) Login Klienta,
		- b) imię i nazwisko (nazwę) Klienta,
		- c) czas (data, godzina, minuta) otwarcia Transakcji,
		- d) numer Transakcji (**Deal**),
		- e) rodzaj Transakcji (**Buy / Sell**),
		- f) rodzaj IF, na którym Transakcja została zawarta (**Type**),
		- g) liczbę IF, na którą została zawarta Transakcja (**Lots**),
		- h) cenę, po której została otwarta Transakcja (**Open Price**),
		- i) cenę, po której Transakcja może zostać w danym momencie zamknięta (**Close Price**),
		- j) prowizję należną TMS z tytułu zawartej Transakcji, jeżeli taka prowizja jest ustalona w Tabeli Opłat i Prowizji (**Commission**),
		- k) kwotę naliczonych Punktów Swapowych (**Swap**),
		- l) zysk/stratę na Transakcji (**Profit**),
		- m) inne szczegółowe parametry Transakcji.
- 2. Wartość niezamkniętych IF zapisanych w Rejestrze Ewidencyjnym podlega bieżącej wycenie w oparciu o cenę zamknięcia danego IF w systemie transakcyjnym MT4.
- 3. Transakcja zapisana w Rejestrze Ewidencyjnym podlega wykreśleniu z Rejestru Ewidencyjnego w momencie dokonania jej rozliczenia przez TMS.

#### **§ 19 Zasady ustanawiania i ustalania wysokości Depozytu Zabezpieczającego OTC**

1. Warunkiem zawarcia Transakcji przez Klienta jest ustanowienie Depozytu Zabezpieczającego OTC w wysokości odpowiadającej liczbie Lotów mających być przedmiotem Transakcji, przy czym wysokość

RMT4OTC20191123

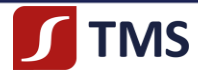

Depozytu Zabezpieczającego OTC ustalana jest na podstawie aktualnie obowiązującej Tabeli Depozytów Zabezpieczających OTC, zaś kwota odpowiadająca tak określonemu Zabezpieczeniu podlega zablokowaniu na Rachunku Pieniężnym Klienta. TMS ma prawo do ustalania indywidualnego poziomu depozytu zabezpieczającego dla Klientów posiadających status inny niż Klient Detaliczny.

- 2. Warunkiem utrzymania pozycji jest posiadanie na Rachunku odpowiedniej wartości środków pieniężnych Klienta, przy czym cała wartość środków pieniężnych na Rachunku Klienta może być wykorzystana do utrzymania pozycji. Wartość Depozytu Zabezpieczającego OTC ustalana jest przez TMS w aktualnie obowiązującej Tabeli Depozytów Zabezpieczających OTC i stanowi odpowiedni procent wartości Transakcji, co oznacza, że w przypadku niekorzystnych zmian cen IF środki pieniężne na Rachunku Pieniężnym Klienta są pomniejszane o wartość straty.
- 3. Aktualna Tabela Depozytów Zabezpieczających OTC udostępniana jest na Stronie Internetowej TMS.
- 4. W czasie, gdy Klient posiada Otwartą Pozycję saldo środków dostępnych na Rachunku Pieniężnym jest pomniejszone o:
	- 1) kwotę Depozytu Zabezpieczającego OTC podlegającą zablokowaniu na Rachunku Pieniężnym zgodnie z warunkami określonymi w Regulaminie lub Umowie,
	- 2) wysokość straty na niezamkniętych Transakcjach,
	- 3) nierozliczone kwoty:
		- a) opłat i prowizji należne TMS zgodnie z Tabelą Opłat i Prowizji,
		- b) Punktów Swapowych.
- 5. TMS ma prawo dokonać podwyższenia Depozytu Zabezpieczającego OTC w odniesieniu do Otwartych Pozycji Klienta, jeżeli uzna, że ryzyko towarzyszące utrzymaniu takiej pozycji w istotny sposób zwiększyło się w stosunku do chwili jej otwarcia. W takim przypadku TMS niezwłocznie informuje Klienta poprzez przekazanie Klientowi odpowiedniej informacji telefonicznie lub na e-mail.
- 6. Klient jest zobowiązany do stałego monitorowania kwoty wymaganego Depozytu Zabezpieczającego OTC oraz kwoty dodatkowych środków pieniężnych, których utrzymywanie na Rachunku Pieniężnym jest niezbędne z tytułu Otwartej Pozycji aktualnie posiadanej przez Klienta.

# **§ 20 Zasady Kwotowania IF**

- 1. TMS, na bieżąco w Dni Obrotu, kwotuje cenę IF w systemie transakcyjnym MT4, w oparciu o ceny odpowiadających im Instrumentów Bazowych obowiązujące na rynku, na którym wolumen obrotu takimi Instrumentami Bazowymi jest najwyższy i najbardziej płynny. TMS może również kwotować ceny IF w przypadku Zleceń złożonych drogą telefoniczną.
- 2. TMS nie ma obowiązku kwotowania cen IF, przyjmowania Zleceń i innych dyspozycji Klienta w dni inne niż Dni Obrotu, jak również nie ma takiego obowiązku w przypadku problemów z notowaniami na Giełdzie Bazowej czy zawieszenia kwotowań Instrumentu Bazowego. TMS dokonuje niezwłocznie zawieszenia kwotowań Instrumentu Bazowego, gdy obrót tym Instrumentem Bazowym został zawieszony na danej Giełdzie Bazowej. Informację o zawieszeniu kwotowań Instrumentu Bazowego TMS podaje niezwłocznie poprzez Stronę Internetową TMS.
- 3. Ceny IF podlegają kwotowaniu w systemie transakcyjnym MT4, na podstawie aktualnych cen udostępnianych na bieżąco przez Renomowane Instytucje Finansowe, przy czym TMS zobowiązuje się dołożyć należytej staranności, aby ceny transakcyjne z uwzględnieniem mark-up'u nie odbiegały w sposób znaczący od cen Instrumentów Bazowych udostępnianych w czasie rzeczywistym.
- 4. Na wniosek Klienta TMS udostępnia informację dotyczącą źródła danych oraz wartości konkretnego kwotowania.
- 5. Kwotowanie ceny IF w systemie transakcyjnym MT4, polega na jednoczesnym podawaniu ceny kupna (*bid*) oraz odpowiadającej jej ceny sprzedaży (*ask*), a różnica pomiędzy tymi cenami stanowi Spread.
- 6. Spread dla Transakcji na IF określany jest przy zachowaniu Spreadu określonego w Tabeli Specyfikacji IF, przy czym TMS zastrzega sobie prawo do rozszerzenia Spreadów dla poszczególnych IF w następujących przypadkach:
	- 1) niska płynność na rynku danego Instrumentu Bazowego,
	- 2) ponadprzeciętna zmienność cen danego Instrumentu Bazowego.

RMT4OTC20191123

Dom Maklerski TMS Brokers SA, Złote Tarasy (Budynek Skylight), ul. Złota 59, 00-120 Warszawa tel. (22) 27 66 200, fax (22) 27 66 202, dommaklerski@tms.pl, www.tms.pl

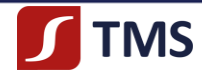

- 7. TMS może nie dokonywać kwotowania IF w systemie transakcyjnym MT4 w następujących przypadkach:
	- 1) TMS, ze względu na brak informacji rynkowych, nie jest w stanie określić rynkowej ceny IF,
	- 2) Renomowana Instytucja Finansowa, na podstawie której TMS kwotuje IF w systemie transakcyjnym MT4, nie kwotuje danego Instrumentu Finansowego,
	- 3) na rynku mają miejsce ponadprzeciętne wahania cen lub utrata płynności Instrumentu Bazowego właściwego dla danego IF kwotowanego w systemie transakcyjnym MT4,
	- 4) awarii systemów informatycznych lub urządzeń informatycznych, za powstanie których TMS nie ponosi odpowiedzialności,
	- 5) konieczności przeprowadzenia prac konserwacyjnych systemów informatycznych lub urządzeń informatycznych lub zmian w tych systemach lub urządzeniach wynikających z konieczności ich dostosowania do przepisów prawa, decyzji lub wytycznych odpowiednich organów publicznych.
- 8. Wybór rodzaju Transakcji i ceny, po której Klient zawiera Transakcję jest decyzją Klienta podejmowaną na własną odpowiedzialność Klienta i według własnego wyboru, chyba że TMS realizuje przysługujące mu na mocy Umowy lub Regulaminu uprawnienia do zamknięcia Transakcji, zgodnie z warunkami określonymi w Umowie lub Regulaminie.

# **§ 21 Cena Błędna**

- 1. Klient przyjmuje do wiadomości i akceptuje, że kwotowania IF podawane przez TMS za pośrednictwem systemu transakcyjnego MT4 mogą zawierać błędy lub nieścisłości, które powodują, że cena IF podawana przez TMS odbiega od Ceny Rynkowej Instrumentu Bazowego, o którą jest oparta, w związku z czym należy uznać ją za błędną (**"Cena Błędna"**). Cena Błędna dla rachunku TMS Markets oznacza cenę IF, która odbiega od Ceny Rynkowej Instrumentu Bazowego o więcej niż trzykrotność wartości Spreadu dla danego IF obowiązującego w momencie wykonania Zlecenia.
- 2. Klient korzystając, na podstawie Umowy i Regulaminu, z wariantu ofertowego TMS Markets przed planowaniem każdej Transakcji, przed złożeniem każdego Zlecenia, jak również w szczególności przed samym dokonaniem Transakcji, powinien zaznajomić się z aktualną przybliżoną Ceną Rynkową Instrumentu Bazowego, w szczególności w celu uniknięcia zawarcia Transakcji po cenie odbiegającej od kwotowań Instrumentu Bazowego na rynku OTC.
- 3. Każda ze stron Transakcji ma prawo odstąpienia od niej w terminie 3 (trzech) Dni Roboczych od momentu zawarcia Transakcji, jeżeli została zawarta na podstawie Ceny Błędnej. Odstąpienie spowoduje uznanie Transakcji za niezawartą. Prawo odstąpienia od Transakcji nie wyklucza odpowiedzialności kontraktowej TMS wobec Klienta.
- 4. W przypadku zawarcia Transakcji na podstawie Ceny Błędnej strona zgłaszająca odstąpienie od Transakcji informuje drugą stronę natychmiast po zauważeniu nieprawidłowości, nie później jednak niż w terminie, o którym mowa w ust. 3 powyżej. W ciągu 3 (trzech) Dni Roboczych od otrzymania przez TMS od Klienta informacji, o której mowa powyżej, TMS ustala, czy wystąpiła Cena Błędna.
- 5. Odstąpienie od Transakcji zamykającej skutkuje przywróceniem otwartej pozycji co powoduje ryzyko wystąpienia mechanizmu Stop Out opisanego w § 30 Regulaminu.
- 6. Strona w przypadku zawarcia Transakcji na podstawie Ceny Błędnej, w terminie do 3 (trzech) Dni Roboczych od stwierdzenia przez stronę zaistnienia Ceny Błędnej, informuje drugą stronę (za pomocą Środków Komunikacji Elektronicznej) o takiej sytuacji, a następnie strony po uzgodnieniu mogą:
	- 1) zmienić warunki Transakcji lub
	- 2) uznać, że Transakcja wiąże TMS i Klienta pomimo jej zawarcia po Cenie Błędnej.
- 7. Klient lub TMS, po uzgodnieniu sposobu korekty Ceny Błędnej, na warunkach określonych w ust. 6 powyżej:
	- 1) nie może dokonać zmiany swojej decyzji i w tym zakresie wiążące jest pierwsze ustalenie dokonane przez Klienta i TMS,
	- 2) zrzeka się podnoszenia w stosunku do drugiej strony roszczeń dotyczących samej Transakcji zawartej po Cenie Błędnej, jak i ewentualnych roszczeń związanych z tym, że strony uzgodniły określony sposób rozwiązania sytuacji dotyczącej Ceny Błędnej.
- 8. Ustalenie Ceny Błędnej, o którym mowa w ust. 4 powyżej oraz na potrzeby ust. 6 powyżej, dla rachunku RMT4OTC2019112 Dom Maklerski TMS Brokers SA, Złote Tarasy (Budynek Skylight), ul. Złota 59, 00-120 Warszawa

tel. (22) 27 66 200, fax (22) 27 66 202, dommaklerski@tms.pl, www.tms.pl

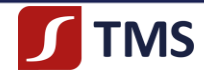

TMS Markets, TMS dokonuje na podstawie kwotowań pochodzących z co najmniej dwóch Renomowanych Instytucji Finansowych, a w przypadku IF, którego Instrument Bazowy kwotowany jest na rynku zorganizowanym ustalenie Ceny Błędnej odbywa się na podstawie cen pochodzących z danego rynku zorganizowanego. TMS o ustaleniu Ceny Błędnej, odstąpieniu od Transakcji, o którym mowa w ust. 3 powyżej lub o uzgodnieniach, o których mowa w ust. 6 powyżej informuje Klienta za pomocą e-mail lub telefonicznie. W przypadku odstąpienia od Transakcji albo uzgodnienia między stronami warunków Transakcji, niezwłocznie są korygowane przez TMS odpowiednie zapisy na Rachunku Klienta.

# **§ 22**

# **Zasady i warunki przekazywania Zleceń za pośrednictwem systemu transakcyjnego MT4**

- 1. Klient, przez podpisaniem Umowy, upoważnia TMS do wykonywania w jego imieniu Zleceń na podstawie dyspozycji przekazywanych za pośrednictwem systemu transakcyjnego MT4, a przez wykonanie takiej dyspozycji rozumie się wprowadzenie przez TMS Zlecenia do systemu transakcyjnego MT4 i jego zatwierdzenie przez TMS.
- 2. Warunkiem koniecznym do przekazania dyspozycji, o której mowa w ust. 1 powyżej, jest zalogowanie się przez Klienta do systemu transakcyjnego MT4, przy czym zalogowanie się do systemu transakcyjnego MT4 umożliwia podanie:
	- 1) Loginu Klienta,
	- 2) aktualnego Hasła Klienta.
- 3. Zlecenie jest skuteczne z chwilą zatwierdzenia przez TMS w systemie transakcyjnym MT4 dyspozycji przekazanej przez Klienta.
- 4. TMS nie ponosi odpowiedzialności za utracone korzyści, poniesione wydatki, opłaty, koszty, szkody lub straty Klienta w związku z dyspozycjami składanymi za pośrednictwem systemu transakcyjnego MT4, które:
	- 1) nie zostały otrzymane przez TMS z przyczyn, za które TMS nie ponosi odpowiedzialności i w związku z tym nie zostały zatwierdzone przez TMS, w szczególności z powodu błędów aplikacji,
	- 2) co do których zatwierdzenie przez TMS nastąpiła z opóźnieniem z przyczyn nie leżących po stronie TMS.
- 5. TMS, ze względów na potrzebę zapewnienia bezpieczeństwa obrotu dla wszystkich swoich Klientów, zastrzega sobie prawo do czasowego zablokowania Rachunku Klienta w systemie transakcyjnym MT4, w przypadku gdy ten istotnie obciąża system transakcyjny MT4 poprzez generowanie znacznej ilości zapytań w systemie transakcyjnym MT4. Zablokowanie Rachunku Klienta w takich przypadkach będzie poprzedzone kontaktem z Klientem (osobistym, telefonicznym, mailowym) i przekazaniem Klientowi informacji o generowaniu przez niego zbyt dużej liczby zapytań w systemie transakcyjnym MT4, co może doprowadzić do czasowego zablokowania Rachunku Klienta. TMS, w takim przypadku, nie ponosi odpowiedzialności za straty, utracone korzyści bądź poniesione przez Klienta koszty. Szczegółowe zasady postępowania TMS zostały określone w Zarządzeniu Prezesa Zarządu.

# **§ 23**

# **Zasady i warunki przekazywania Zleceń drogą telefoniczną**

- 1. Klient, z chwilą zawarcia Umowy, upoważnia TMS do przyjmowania i wykonywania w imieniu Klienta Zleceń telefonicznych Klienta.
- 2. Składanie przez Klienta Zleceń drogą telefoniczną podlega opłacie określonej w Tabeli Opłat i Prowizji.
- 3. Zlecenia składane drogą telefoniczną przyjmowane są w TMS przez Osoby Upoważnione przez TMS i pod numerami telefonów oraz w godzinach podanych w "*Karcie Informacyjnej o TMS Brokers*".
- 4. Klient, w celu złożenia Zlecenia drogą telefoniczną, jest zobowiązany do podania osobie, o której mowa w ust. 3 powyżej, następujących danych:
	- 1) imię i nazwisko (nazwa) Klienta,
	- 2) Login Klienta lub PESEL,
- 3) odpowiedzi na pytania weryfikacyjne dotyczące danych Klienta z Karty Informacyjnej KlientaRMT4OTC20191123 Dom Maklerski TMS Brokers SA, Złote Tarasy (Budynek Skylight), ul. Złota 59, 00-120 Warszawa

tel. (22) 27 66 200, fax (22) 27 66 202, dommaklerski@tms.pl, www.tms.pl

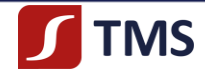

(dokumentu, który zawiera dane osobowe Klienta stosowanego w TMS),

- 4) każdej innej informacji podanej uprzednio przez Klienta w celach identyfikacji Klienta, której zażąda osoba przyjmująca dyspozycję telefoniczną,
- 5) informacji o fakcie działania Klienta poprzez pełnomocnika.
- 5. Jeżeli którakolwiek z informacji udzielonych przez Klienta, wymieniona w ust. 4 powyżej, jest niezgodna z informacjami przekazanymi wcześniej przez Klienta TMS, osoba przyjmująca Zlecenie drogą telefoniczną od Klienta odmawia jego przyjęcia.
- 6. TMS, w przypadku przerwania połączenia telekomunikacyjnego w trakcie składania Zlecenia drogą telefoniczną, nie ma obowiązku nawiązywania z własnej inicjatywy ponownego połączenia z osobą składającą dyspozycję.
- 7. Zlecenie składane drogą telefoniczną uznaje się za przyjęte przez TMS po przekazaniu Klientowi lub osobie składającej takie Zlecenie w imieniu Klienta ustnego, w rozmowie telefonicznej, potwierdzenia jego przyjęcia przez osobę przyjmującą takie Zlecenie.
- 8. Przez wykonanie Zlecenia Klienta składanego drogą telefoniczną rozumie się wprowadzenie przez TMS Zlecenia do systemu transakcyjnego MT4 lub poprzez dokonanie przez TMS odpowiedniej adnotacji na Rachunku Klienta. W przypadku braku możliwości wprowadzenia przez TMS Zlecenia do systemu transakcyjnego MT4 lub odpowiedniej adnotacji na Rachunku Klienta, wykonanie Zlecenia Klienta jest ustalane podczas nagrywanej rozmowy telefonicznej z Osobą Upoważnioną.
- 9. TMS nie ponosi odpowiedzialności:
	- 1) za brak przyjęcia Zlecenia od Klienta w drodze telefonicznej, jeżeli w trakcie składania Zlecenia drogą telefoniczną doszło do przerwania połączenia telekomunikacyjnego z przyczyny, za którą TMS nie ponosi odpowiedzialności,
	- 2) za wykonanie Zlecenia zgodnie z dyspozycją telefoniczną, jeżeli zostało ono przyjęte zgodnie z zasadami określonymi w Regulaminie lub Umowie,
	- 3) za utracone korzyści, poniesione wydatki, opłaty, koszty, szkody lub straty Klienta:
		- a) wynikłe z uzyskania, bez udziału TMS, dostępu do Loginu lub Hasła przez osobę trzecią, w tym także w przypadku złożenia przez osobę trzecią posługującą się Loginem i Hasłem Klienta Zlecenia lub innej dyspozycji telefonicznej,
		- b) powstałe w wyniku innych okoliczności związanych ze składaniem Zlecenia lub innej dyspozycji telefonicznej, za które TMS nie ponosi odpowiedzialności.
- 10. Postanowienia niniejszego rozdziału stosuje się odpowiednio do przyjmowania Dyspozycji Klienta.

## **§ 24 Zasady ogólne wykonywania Zleceń i zawierania Transakcji**

- 1. Złożenie Zlecenia w systemie transakcyjnym MT4 lub drogą telefoniczną może nastąpić poprzez złożenie: 1) Zlecenia po aktualnej cenie IF kwotowanej przez TMS w systemie transakcyjnym MT4 – **dostępnego**
	- **wyłącznie w ramach Rachunku MT4**,
	- 2) Zlecenia typu limit (**Buy Limit**, **Sell Limit**), z zastrzeżeniem ust. 4 poniżej,
	- 3) Zlecenia typu stop (**Buy Stop**, **Sell Stop**), z zastrzeżeniem ust. 5 poniżej,
	- 4) Zlecenia typu **Take Profit (TP)** i **Stop Loss (SL)**, z zastrzeżeniem ust. 4 i 5 poniżej,
	- 5) Zlecenia zapytania o cenę IF (**Request**).
- 2. Zlecenia Klienta składane na Rachunku TMS Markets MT4 realizowane są po cenie rynkowej (model egzekucji Market Execution).
- 3. Realizując zlecenia w modelu egzekucji Market Execution, Klient przyjmuje do wiadomości, że cena widoczna w systemie transakcyjnym MT4, w momencie składania zlecenia jest ceną orientacyjną i może nie być ceną, po której zlecenie zostanie ostatecznie zrealizowane.
- 4. Realizacja zleceń typu Buy Limit, Sell Limit i Take Profit w modelu egzekucji Market Execution, odbywa się w następujący sposób:
	- 1) Zlecenia te mogą być składane tylko w Dni Obrotu i gdy TMS nie wstrzymał lub nie zawiesił przyjmowania tego typu Zleceń,
	- 2) Zlecenia te realizowane są po cenie podanej przez Klienta lub cenie korzystniejszej dla Klienta,
- RMT4OTC2019112 3) Najwyższym limitem dla zleceń kupna z limitem (Buy Limit lub Take Profit) jest aktualna cena

Dom Maklerski TMS Brokers SA, Złote Tarasy (Budynek Skylight), ul. Złota 59, 00-120 Warszawa tel. (22) 27 66 200, fax (22) 27 66 202, dommaklerski@tms.pl, www.tms.pl

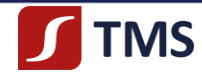

sprzedaży IF, natomiast dla zleceń sprzedaży z limitem (Sell Limit lub Take Profit) najniższym limitem jest aktualna cena kupna IF.

- 5. Realizacja zleceń Buy Stop, Sell Stop i Stop Loss w modelu egzekucji Market Execution, odbywa się w następujący sposób:
	- 1) Zlecenia te mogą być składane tylko w Dni Obrotu i gdy TMS nie wstrzymał lub nie zawiesił przyjmowania tego typu Zleceń,
	- 2) Zlecenia te, realizowane są po cenie rynkowej, najbliższej cenie klienta, w momencie aktywowania poziomu Zlecenia Buy Stop, Sell Stop i Stop Loss. Wykonanie Zlecenia Buy Stop, Sell Stop i Stop Loss, następuje po osiągnięciu lub przekroczeniu przez rynek poziomu stop ustawionego przez Klienta. Klient przyjmuje do wiadomości, że tego typu Zlecenia mogą zostać zrealizowane po cenie mniej korzystnej od wskazanej przez Klienta w zleceniu,
	- 3) Najniższym limitem dla zleceń kupna typu stop (Buy Stop lub Stop Loss) jest aktualna cena sprzedaży IF, natomiast dla zleceń sprzedaży typu stop (Sell Stop lub Stop Loss) najwyższym możliwym limitem jest to aktualna cena kupna IF.
- 6. Zlecenie dla swojej ważności powinno zawierać co najmniej następujące elementy:
	- 1) imię i nazwisko (nazwę) oraz numer Rachunku Klienta,
	- 2) datę i czas wystawienia Zlecenia,
	- 3) rodzaj Zlecenia (**Buy / Sell**),
	- 4) rodzaj IF, którego dotyczy Zlecenie (**Type**),
	- 5) liczbę IF w Zleceniu (**Lots**),
	- 6) cenę, po której zostało złożone Zlecenie (**Open Price**),
	- 7) termin ważności Zlecenia.
- 7. Klient, do momentu rozpoczęcia wykonywania Zlecenia Klienta przez TMS, ma prawo do zmodyfikowania bądź anulowania Zlecenia.
- 8. Zawarcie Transakcji może nastąpić poprzez złożenie w Dniu Obrotu:
	- 1) Zlecenia za pośrednictwem systemu transakcyjnego MT4,
	- 2) Zlecenia drogą telefoniczną.
- 9. Złożenie Zlecenia wymaga potwierdzenia przyjęcia Zlecenia przez TMS poprzez dokonanie przez TMS odpowiedniej adnotacji na Rachunku Klienta.
- 10. TMS może odmówić Klientowi zawarcia Transakcji w następujących przypadkach i w sytuacji ich wystąpienia niezwłocznie informuje Klienta (drogą mailową lub telefonicznie):
	- 1) brak Depozytu Zabezpieczającego OTC w wysokości wystarczającej do zawarcia Transakcji,
	- 2) nominał Transakcji przewyższa maksymalną wielkość zlecenia w Lotach ustaloną w Tabeli Specyfikacji IF,
	- 3) całkowite wykorzystanie przez Klienta, ustalonego przez TMS i wskazanego Klientowi przez TMS (drogą mailową lub telefonicznie), limitu maksymalnego zaangażowania na Rachunku Klienta lub na poszczególnym IF,
	- 4) brak uregulowania na czas przez Klienta opłat i prowizji należnych TMS,
	- 5) w ocenie TMS zawarcie danej Transakcji naraziłoby TMS na nieakceptowalny przez TMS poziom ryzyka,
	- 6) TMS, ze względu na brak informacji rynkowych, nie jest w stanie określić rynkowej ceny IF,
	- 7) na rynku mają miejsce ponadprzeciętne wahania cen lub utrata płynności Instrumentu Bazowego właściwego dla danego IF kwotowanego w systemie transakcyjnym MT4 ,
	- 8) bezpośrednio przed opublikowaniem danych gospodarczych lub wyniku zdarzeń społecznopolitycznych,
	- 9) w sytuacji wystąpienia Siły Wyższej,
	- 10) przyjęcia lub realizacji zlecenia złożonego przez Klienta lub pełnomocnika Klienta nieposiadającego ważnego identyfikatora do raportowania transakcji,
	- 11) przyjęcia lub realizacji zlecenia złożonego przez Klienta lub pełnomocnika Klienta od dnia roboczego poprzedzającego dzień roboczy, w którym identyfikator do raportowania transakcji tego Klienta lub pełnomocnika Klienta straci ważność.
- 11. TMS nie wykona dyspozycji lub zleceń Klienta lub pełnomocnika Klienta dotyczących IF zapisanych na Rachunku Klienta, w następujących przypadkach:

RMT4OTC20191123

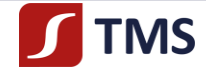

- 1) blokady Rachunku,
- 2) dokonania zajęcia lub zablokowania Rachunku Klienta przez podmiot uprawniony na podstawie przepisów prawa,
- 3) niepodania TMS przez Klienta lub pełnomocnika Klienta identyfikatora do raportowania transakcji (w zakresie dyspozycji i zleceń skutkujących po stronie TMS powstaniem obowiązku raportowego, zgodnie z przepisami prawa),
- 4) utraty ważności identyfikatora do raportowania transakcji Klienta lub pełnomocnika Klienta od dnia roboczego poprzedzającego dzień roboczy, w którym identyfikator do raportowania transakcji straci ważność (w zakresie dyspozycji i zleceń skutkujących po stronie TMS powstaniem obowiązku raportowego, zgodnie z przepisami prawa),
- 5) wystąpienia innych okoliczności uniemożliwiających swobodne dysponowanie przez Klienta IF zapisanymi na Rachunku.
- 12. TMS anuluje, bez dodatkowej odrębnej dyspozycji, zlecenie złożone przez Klienta lub pełnomocnika Klienta, w dniu roboczym poprzedzającym dzień roboczy, w którym identyfikator do raportowania Transakcji Klienta lub jego pełnomocnika stracą ważność.
- 13. TMS może odmówić modyfikacji zlecenia Klienta lub pełnomocnika Klienta polegającej na przedłużeniu terminu jego ważności na okres dłuższy niż do dnia roboczego poprzedzającego dzień roboczy, w którym identyfikator Klienta lub pełnomocnika Klienta straci ważność.

## **§ 25 Wykonywanie Zleceń w drodze Otwarcia Pozycji**

- 1. Poprzez Otwarcie Pozycji rozumie się powstanie praw i zobowiązań majątkowych związanych z nabyciem lub zbyciem określonego IF.
- 2. TMS, w momencie Otwarcia Pozycji, blokuje kwotę należnego Depozytu Zabezpieczającego OTC z tytułu zabezpieczenia rozliczenia Otwartej Pozycji w momencie jej zamknięcia, zgodnie z zasadami określonymi w Umowie lub Regulaminie.
- 3. Otwarcie Pozycji następuje poprzez złożenie Zlecenia zawierającego wszystkie parametry konieczne do jego złożenia oraz po zaakceptowaniu tego Zlecenia przez TMS.
- 4. Realizacja Zlecenia nastąpi tylko wówczas, jeżeli Rejestr Operacyjny wykaże, że Klient posiada na swoim Rachunku Pieniężnym środki będące własnością Klienta wystarczające do ustanowienia Depozytu Zabezpieczającego OTC.
- 5. Jeżeli w momencie realizacji Zlecenia środki będące własnością Klienta okażą się niewystarczające do zawarcia Transakcji, jego zlecenie zostanie odrzucone i anulowane.
- 6. Zlecenie Klienta może zostać odrzucone i anulowane, jeżeli Zlecenie opiewa na nominał przekraczający maksymalną wielkość Zlecenia w określoną w Tabeli Specyfikacji IF.
- 7. Zlecenie Klienta zostaje odrzucone i anulowane również w następujących przypadkach:
	- 1) dla zleceń typu **Buy Stop**, gdy ustawiona została wartość **Take Profit (TP)**, a cena powodująca wykonanie zlecenia jest wyższa lub równa wartości TP,
	- 2) dla zleceń typu **Sell Stop**, gdy ustawiona została wartość **Take Profit (TP)**, a cena powodująca wykonanie zlecenia jest niższa lub równa wartości TP,
	- 3) dla zleceń typu **Buy Limit**, gdy ustawiona została wartość **Stop Loss (SL)**, a cena powodująca wykonanie zlecenia jest niższa lub równa wartości SL,
	- 4) dla zleceń typu **Sell Limit**, gdy ustawiona została wartość **Stop Loss (SL)**, a cena powodująca wykonanie zlecenia jest wyższa lub równa wartości SL.

## **§ 26 Transakcje Odwrotne**

- 1. Zawarcie Transakcji Odwrotnej do Otwartej Pozycji:
	- 1) kupna IF polega na zawarciu Transakcji sprzedaży tego samego IF,
	- 2) sprzedaży IF polega na zawarciu Transakcji kupna tego samego IF,

RMT4OTC2019112

Dom Maklerski TMS Brokers SA, Złote Tarasy (Budynek Skylight), ul. Złota 59, 00-120 Warszawa tel. (22) 27 66 200, fax (22) 27 66 202, dommaklerski@tms.pl, www.tms.pl

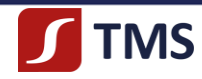

- 3) następuje w wyniku złożenia Zlecenia dotyczącego tego samego IF, ale o przeciwnym kierunku Transakcji w stosunku do Otwartej Pozycji zapisanej w Rejestrze Ewidencyjnym Klienta, co oznacza, że Zlecenie sprzedaży jest Transakcją Odwrotną dla Otwartej Pozycji kupna, a Zlecenie kupna jest Transakcją Odwrotną dla Otwartej Pozycji sprzedaży,
- 4) może powodować zmianę wartości wymaganego Depozytu Zabezpieczającego OTC.

# **§ 27**

## **Wykonywanie Zleceń w drodze Zamknięcia Pozycji**

- 1. Poprzez Zamknięcie Pozycji rozumie się ustanie praw i zobowiązań związanych z nabyciem lub zbyciem IF.
- 2. Zamknięcie Pozycji następuje poprzez zawarcie Transakcji zamykającej Otwartą Pozycję zapisaną w Rejestrze Ewidencyjnym.
- 3. Otwarta Pozycja na IF może zostać zamknięta po upływie 365 (trzystu sześćdziesięciu pięciu) dni od daty Otwarcia Pozycji (na zasadach i warunkach szczegółowo określonych w Zarządzeniu Prezesa Zarządu), chyba że:
	- 1) Klient wcześniej Zamknie Pozycję, w sposób określony w Umowie lub Regulaminie, lub
	- 2) TMS wykorzysta prawo do wcześniejszego zamknięcia Transakcji Klienta w sytuacjach opisanych w Regulaminie.

TMS rozliczy Pozycję Klienta po cenie otwarcia IF z dnia jej zamknięcia. Dodatkowo, TMS ma prawo zamknąć pozycję, dla których Instrumentem Bazowym są kontrakty terminowe na indeksy giełdowe wraz z wygaśnięciem serii kontraktu terminowego stanowiącego Instrument Bazowy danego kontraktu CFD. TMS poinformuje Klienta o planowanej operacji zamknięcia pozycji co najmniej na 7 dni przed zamknięciem za pośrednictwem poczty elektronicznej lub za pośrednictwem systemu transakcyjnego MT4.

- 4. Rozliczenie wyniku z tytułu Zamknięcia Pozycji następuje w dniu zamknięcia.
- 5. Wynik finansowy powstały w wyniku Zamknięcia Pozycji przeliczany jest, po Kursie Wymiany TMS, na Walutę Bazową, w której prowadzony jest Rachunek Pieniężny w momencie zamknięcia Transakcji.
- 6. TMS zamyka Otwarte Pozycje Klienta w dniu roboczym poprzedzającym dzień roboczy, w którym identyfikator do raportowania Transakcji Klienta straci ważność. Otwarta Pozycja na IF zostanie rozliczona po cenie otwarcia IF z dnia roboczego poprzedzającego dzień roboczy, w którym identyfikator do raportowania transakcji Klienta straci ważność.

## **§ 28 Rozliczanie wyniku na Transakcjach**

1. W przypadku zamknięcia Transakcji obliczany jest wynik na Transakcji jako iloczyn według wzoru:  $(CS - CK)$  x WN x KWNS,

gdzie:

CS – oznacza cenę sprzedaży,

CO – oznacza cenę kupna;

WN – oznacza wartość nominalną transakcji obliczoną zgodnie ze Specyfikacją IF oraz w walucie zgodnej ze Specyfikacją IF;

KWNS – oznacza Kurs Wymiany TMS.

- 2. Jeżeli w chwili zamknięcia Transakcji wynik na Transakcji, obliczony zgodnie z ust. 1 powyżej, jest:
	- 1) równy 0 (zero), to Klient nie poniósł straty ani nie wykazał zysku, więc stan Rachunku Pieniężnego Klienta nie ulega zmianie, o ile zamknięcie określonej pozycji (krótkiej lub długiej) nastąpiło w tym samym Dniu Obrotu co jej otwarcie,
	- 2) dodatni, to Rachunek Pieniężny posiadacza długiej pozycji zostanie uznany kwotą w wysokości iloczynu wyliczonego według wzoru z ust. 1 powyżej, a Rachunek Pieniężny posiadacza krótkiej pozycji zostanie obciążony kwotą w wysokości iloczynu wyliczonego według wzoru z ust. 1 powyżej,
	- 3) ujemny, to Rachunek Pieniężny posiadacza krótkiej pozycji zostanie uznany kwotą w wysokości iloczynu wyliczonego według wzoru z ust. 1 powyżej, a Rachunek Pieniężny posiadacza długiej pozycji zostanie obciążony kwotą w wysokości iloczynu wyliczonego według wzoru z ust. 1 powyżej.

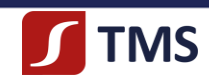

3. Do chwili zamknięcia Transakcji potencjalny wynik na Transakcji, wyliczony zgodnie z ust. 1 – 2 powyżej, jest wykazywany w Rejestrze Operacyjnym Klienta, a rozliczenie wyniku na Transakcji na Rachunku Pieniężnym Klienta następuje w chwili zamknięcia Transakcji.

# **§ 29**

# **Przeciwdziałanie przypadkom systematycznego dokonywania Transakcji po Cenach Błędnych**

TMS, w przypadku gdy na podstawie Transakcji dokonywanych przez Klienta oceni, że są one wykonywane systematycznie po Cenach Błędnych co w szczególności dotyczy sytuacji gdy Klient stosuje oprogramowanie komputerowe lub stosuje praktykę, które systematycznie wykorzystuje:

1) opóźnienia lub błędy cen lub

2) opóźnienia w wykonaniu Zleceń, lub

każde inne sytuacje, w których Cena IF w momencie zawierania Transakcji odbiega od Ceny Instrumentu Bazowego w jakikolwiek sposób, ma prawo do:

1) szczególnego trybu nadzoru i kontroli w stosunku do Zleceń Klienta, co może mieć istotny wpływ na czas ich wykonania w systemie transakcyjnym MT4,

2) rozwiązania Umowy z takim Klientem ze skutkiem natychmiastowym, bez okresu wypowiedzenia.

Zastosowanie przez TMS szczególnego tryb nadzoru i kontroli w stosunku do Zleceń Klienta nastąpi po uprzednim poinformowaniu Klienta Środkami Komunikacji Elektronicznej przez TMS o podjętej decyzji oraz jej uzasadnieniu.

> **§ 30 Mechanizm Stop Out**

- 1. Mechanizm Stop Out zabezpiecza saldo Rachunku przed spadkiem poniżej wartości zdeponowanych na Rachunku środków Klienta, co jest realizowane w ten sposób, że TMS, automatycznie i bez konieczności otrzymania zgody Klienta, może zamknąć Otwartą Transakcję Klienta, która generuje, w danym momencie, największą stratę, jeżeli Saldo Bieżące Rejestru Operacyjnego jest równe lub niższe niż 50 % kwoty aktualnego Depozytu Zabezpieczającego OTC zablokowanego w ramach systemu transakcyjnego MT4, przy czym zamknięcie Transakcji dokonywane jest po aktualnej cenie kwotowanej przez TMS i pod warunkiem, że dany IF jest w danym momencie przedmiotem handlu w systemie transakcyjnym MT4.
- 2. TMS informuje Klienta za pomocą Środków Komunikacji Elektronicznej o wystąpieniu mechanizmu Margin Call, kiedy Saldo Bieżące Rejestru Operacyjnego jest równe lub niższe niż 100 % kwoty aktualnego Depozytu Zabezpieczającego OTC zablokowanego w ramach systemu transakcyjnego MT4. Po wystąpieniu Margin Call Klient nie ma możliwości otwierania nowych transakcji w systemie transakcyjnym MT4, a jedynie zamykania dotychczasowych.
- 3. TMS, w przypadku gdy korzysta z Mechanizmu Stop Out, a dokonanie zamknięcia najbardziej stratnej Transakcji nie jest w danym momencie możliwe z uwagi na to, że dany IF nie jest przedmiotem handlu w systemie transakcyjnym MT4, wówczas taki sam tryb postępowania jest podejmowany przez TMS według następującej kolejności – po kolei idąc od Transakcji, w danej chwili, najbardziej stratnej dla Klienta do Transakcji, w danej chwili, najmniej stratnej dla Klienta, a jeśli jest i taka konieczność, to w dalszej kolejności dokonywane jest również przez TMS zamknięcie Transakcji, w danej chwili, zyskownej dla Klienta według następującej kolejności – po kolei idąc od Transakcji, w danej chwili, najmniej zyskownej dla Klienta do Transakcji, w danej chwili, najbardziej zyskownej dla Klienta.
- 4. Cena realizacji Zleceń zamykanych poprzez Mechanizm Stop Out nie może być na tyle niekorzystna dla Klienta, aby wielkość zrealizowanej straty przekroczyła wielkość Salda Bieżącego Rejestru Operacyjnego na Rachunku Klienta (tzw. ochrona przed ujemnym saldem). Ochrona przed ujemnym saldem przysługuje tylko Klientowi Detalicznemu.
- 5. Rozliczenie Transakcji Klienta zamkniętej poprzez Mechanizm Stop Out dokonywane jest poprzez obciążenie jego Rachunku Pieniężnego, a jeżeli, w wyniku takiego zamknięcia Transakcji Klienta, na Rachunku Pieniężnym wystąpi saldo debetowe (ujemne), Klient zobowiązany jest niezwłocznie, do uzupełnienia środków na Rachunku Pieniężnym. TMS informuje Klienta za pośrednictwem Środków

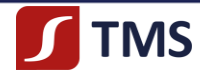

Komunikacji Elektronicznej o powstaniu takiego salda debetowego (ujemnego) na jego Rachunku. TMS, począwszy od dnia poinformowania Klienta o saldzie debetowym (ujemnym), rozpoczyna naliczanie opłaty operacyjnej za każdy dzień występowania niedoboru i dokonuje takiego naliczenia do dnia likwidacji salda debetowego (ujemnego) na Rachunku Pieniężnym Klienta. Wysokość opłaty operacyjnej określona jest w Tabeli Opłat i Prowizji, a Klient wyraża zgodę na obciążanie przez TMS swojego Rachunku Pieniężnego kwotą takich opłat operacyjnych. Dotyczy klientów posiadających status inny niż Klienta Detaliczny.

6. Klient upoważnia TMS do podjęcia w jego imieniu działań, o których mowa w ust. 1 – 4 powyżej, niezwłocznie po wystąpieniu przesłanki uzasadniającej zamknięcie Transakcji poprzez Mechanizm Stop Out bez konieczności uzyskania potwierdzenia Klienta, a działanie takie nie jest i nie będzie uznane za działanie wbrew woli Klienta ani za działanie podjęte ze szkodą dla Klienta.

#### **§ 31**

#### **Rolowanie Instrumentów Finansowych**

- 1. Jeżeli do końca Dnia Obrotu, w którym Klient otworzył pozycję na danym IF, Transakcja nie zostanie zamknięta, to podlega ona automatycznemu przedłużeniu oraz naliczona zostanie Kwota Punktów Swapowych odpowiadająca wielkości oraz rodzajowi Otwartej Pozycji. Naliczenie Punktów Swapowych następuje po zakończonym Dniu Roboczym. Punkty Swapowe za sobotę oraz niedzielę zostają naliczone po Dniu Obrotu w piątek.
- 2. Kwota Punktów Swapowych, jaką uznany lub obciążony zostanie Rachunek Pieniężny Klienta, obliczana jest jako iloczyn liczby otwartych przez Klienta Lotów i Stawek Punktów Swapowych dla danego IF.
- 3. Stawki Punktów Swapowych są:
	- 1) ustalane przez TMS na podstawie rynkowych stawek stóp procentowych na rynku pieniężnym,
	- 2) aktualizowane przez TMS raz w tygodniu, przy czym TMS, w przypadku istotnych zmian stóp procentowych, o których mowa w pkt 1 powyżej, może dokonywać częstszych zmian Tabeli Punktów Swapowych,
	- 3) ogłaszane przez TMS, na Stronie Internetowej TMS, w Tabeli Punktów Swapowych.
- 4. Do momentu zamknięcia pozycji naliczona Kwota Punktów Swapowych jest wykazywana w Rejestrze Operacyjnym Klienta. Rozliczenie naliczonej Kwoty Punktów Swapowych na Rachunku Pieniężnym Klienta następuje w momencie zamknięcia pozycji.
- 5. TMS zastrzega sobie prawo do korygowania w Tabeli Punktów Swapowych lub na Rachunku wartości lub Kwoty Punktów Swapowych wynikających z Rolowania Instrumentów Finansowych w przypadku, gdy naliczone Kwoty Punktów Swapowych nie odpowiadają rzeczywistej różnicy pomiędzy kontraktem wygasającym a kontraktem, który staje się Instrumentem Bazowym danego IF.

## **§ 32**

## **Rolowanie Instrumentów Finansowych opartych o kontrakty terminowe**

- 1. Otwarte Pozycje na Instrumentach Finansowych opartych o kontrakty terminowe na indeksy, surowce, towary itp., korygowane są przy pomocy stawek Punktów Swapowych wynikających z różnicy w kwotowaniu serii kontraktów w dniu ich wygasania lub z chwilą, gdy kontrakt z dłuższym terminem wygasania staje się bardziej płynny (dzienna wartość obrotu na koniec sesji kontraktu kolejnej serii przekracza dzienną wartość obrotu kontraktu wygasającego).
- 2. Kwota Punktów Swapowych, o których mowa w ust. 1 powyżej, wyliczana jest jako iloczyn otwartych przez Klienta pozycji na danym IF, stawek Punktów Swapowych oraz mnożnika z Tabeli Specyfikacji IF.
- 3. Daty rolowań dla poszczególnych IF udostępniane są na Stronie Internetowej TMS w Tabeli Rolowań.
- 4. Otwarte pozycje zostaną skorygowane o stawki Punktów Swapowych po zakończonym Dniu Obrotu wskazanym w Tabeli Rolowań.
- 5. Stawki Punktów Swapowych, o których mowa w ust. 1 powyżej niniejszego paragrafu, dostępne są na Stronie Internetowej TMS po zakończeniu sesji, na której wykonana jest operacja Rolowania Instrumentów Finansowych opartych o kontrakty terminowe.

Strona26

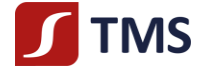

## **Błędne Punkty Swapowe**

- 1. Klient przyjmuje również do wiadomości i akceptuje, że przez błędne Punkty Swapowe, należy rozumieć wartości Punktów Swapowych ogłaszanych przez TMS w Tabeli Punktów Swapowych na Stronie Internetowej TMS, jeżeli w sposób oczywisty odbiegają one od rzeczywistych wartości rynkowych, co oznacza, że TMS ma również prawo skorygowania wartości Punktów Swapowych naliczonych na podstawie błędnych Punktów Swapowych do prawidłowo naliczonych Punktów Swapowych. Korekta, o której mowa powyżej, nie oznacza zmiany pozostałych warunków dotyczących konkretnej Otwartej lub Zamkniętej Pozycji Klienta, chyba że jednocześnie, na zasadach określonych w § 21 niniejszego regulaminu, zastosowany jest mechanizm dotyczący Ceny Błędnej w zakresie parametrów samej Transakcji dokonanej po Cenie Błędnej.
- 2. Klient akceptuje to, że TMS uznaje Punkty Swapowe za błędne w sposób oczywisty w przypadku gdy wysokość naliczonych w sposób błędny Punktów Swapowych co najmniej trzykrotnie odbiega od Punktów Swapowych zapisanych w ostatniej prawidłowej Tabeli Punktów Swapowych ogłoszonej przez TMS w sposób określony w Regulaminie.
- 3. W sytuacji, gdy do wystąpienia błędu (lub nieścisłości) skutkującego (skutkującej) powstaniem błędnych Punktów Swapowych doszło z winy umyślnej TMS, nie mają zastosowania postanowienia ust. 1- 2 powyżej.
- 4. W przypadku naliczenia błędnej wartości Punktów Swapowych w wyniku rolowania IF opartych o kontrakty terminowe, w terminie do 7 (siedmiu) Dni Roboczych od daty rolowania uwzględnionej dla danego IF w "*Tabeli rolowań Instrumentów Finansowych*" znajdującej się na Stronie Internetowej TMS, Klient lub TMS może zgłosić zaistnienie błędu. TMS informuje Klienta za pomocą Środków Komunikacji Elektronicznej, a Klient za pomocą wiadomości e-mail wysłanej z adresu e-mail podanego w procesie rejestracji w odpowiednim dokumencie (o ile adres ten nie został następnie zmieniony przez Klienta) o takiej sytuacji. Uznaje się termin wysłania wiadomości za skuteczne poinformowanie o błędnym naliczeniu Punktów Swapowych, po czym dokonuje się korekty na Rachunku Klienta.

# **§ 34**

## **Zabezpieczenie lub zajęcie aktywów Klienta przez uprawniony organ**

- 1. Klient udziela nieodwołalnego pełnomocnictwa dla TMS i upoważnia TMS oraz akceptuje to, że w przypadku gdy TMS otrzyma odpowiednią informację od upoważnionego organu, w szczególności od organu egzekucyjnego, o zajęciu aktywów lub praw Klienta stanowiących własność Klienta oraz jeżeli takie polecenie będzie zawarte w informacji od upoważnionego organu, i w sytuacji, gdy Saldo Dostępnych Środków, które stanowią własność Klienta nie będzie wystarczające do zapłaty należnego zobowiązania na rachunek bankowy upoważnionego organu, TMS, działając jako pełnomocnik Klienta:
	- 1) dokona anulowania i odwołania wszystkich niezrealizowanych oczekujących następujących Zleceń Klienta: **Buy Stop**, **Sell Stop**, **Buy Limit**, **Sell Limit**,
	- 2) a następnie dokona zamknięcia Otwartych Pozycji Klienta, po kolei idąc od Transakcji, w danej chwili, najbardziej stratnej dla Klienta do Transakcji, w danej chwili, najmniej stratnej dla Klienta, a jeśli jest i taka konieczność, to w dalszej kolejności dokonywane jest również przez TMS zamknięcie Transakcji, w danej chwili, zyskownej dla Klienta według następującej kolejności – po kolei idąc od Transakcji, w danej chwili, najmniej zyskownej dla Klienta do Transakcji, w danej chwili, najbardziej zyskownej dla Klienta aż do czasu, gdy środki pieniężne zapisane na Rachunku Pieniężnym i stanowiące własność Klienta okażą się wystarczające do wykonania polecania upoważnionego organu, przy czym możliwe jest również, w zależności od konkretnej sytuacji, że nawet zamknięcie wszystkich Otwartych Pozycji Klienta nie wystarczy do wykonania polecenia upoważnionego organu.
- 2. Klient upoważnia TMS do podjęcia, w imieniu Klienta, jako pełnomocnik Klienta, działań, o których mowa w ust. 1 powyżej, niezwłocznie po wystąpieniu przesłanki, o której mowa w ust. 1 powyżej, uzasadniającej anulowanie i odwołanie wszystkich niezrealizowanych oczekujących Zleceń Klienta (**Buy Stop**, **Sell Stop**, **Buy Limit**, **Sell Limit**) oraz zamknięcie nawet wszystkich Otwartych Pozycji Klienta, o których mowa w ust. 1 pkt 2 powyżej, bez konieczności uzyskania potwierdzenia Klienta, a działanie takie nie jest i nie będzie uznane za działanie wbrew woli Klienta ani za działanie podjęte ze szkodą dla Klienta.
- 3. Klient akceptuje również to, że w czasie, gdy TMS będzie działał jako pełnomocnik Klienta, na podstawie RMT4OTC2019112 Dom Maklerski TMS Brokers SA, Złote Tarasy (Budynek Skylight), ul. Złota 59, 00-120 Warszawa

tel. (22) 27 66 200, fax (22) 27 66 202, dommaklerski@tms.pl, www.tms.pl

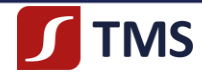

upoważnienia, o którym mowa w ust. 1 – 2 powyżej, Klient może mieć utrudniony lub niemożliwy dostęp do systemu transakcyjnego MT4, a takie działanie TMS nie jest i nie będzie uznane za działanie wbrew woli Klienta ani za działanie podjęte ze szkodą dla Klienta.

- 4. TMS, jeżeli nie będzie to zabronione przepisami prawa lub decyzją upoważnionego organu, niezwłocznie poinformuje Klienta telefonicznie lub w drodze wysłania e-maila, na e-mail Klienta, o czynnościach podjętych przez TMS, o których mowa w ust. 1 – 3 powyżej, w których TMS działał jako pełnomocnik Klienta.
- 5. W przypadku otrzymania przez TMS odpowiedniej informacji od upoważnionego organu, w szczególności od organu egzekucyjnego, o zabezpieczeniu aktywów Klienta zapisanych w systemie transakcyjnym MT4 i stanowiących własność Klienta, TMS będzie działał na podstawie dyspozycji uprawnionego organu oraz jeżeli będzie taka konieczność, również przy odpowiednim stosowaniu ust. 1 – 4 powyżej.

## **§ 35 Informacje i raporty przekazywane Klientowi przez TMS**

- 1. TMS, w ramach systemu transakcyjnego MT4, na bieżąco umożliwia Klientowi dostęp w szczególności do:
	- 1) aktualnie Otwartych Pozycji (**Open Trades**),
	- 2) Salda Bieżącego Rejestru Operacyjnego (**Equity**),
	- 3) bieżącego salda Rachunku Pieniężnego (**Balance**),
	- 4) wykorzystanej aktualnie kwoty Depozytu Zabezpieczającego OTC (**Margin**),
	- 5) wysokości środków pieniężnych dostępnych dla Klienta do wykorzystania do otwarcia dodatkowej (dodatkowych) pozycji (**Free Margin**).
- 2. Klient, w ramach systemu transakcyjnego MT4, niezwłocznie po złożeniu przez Klienta Zlecenia lub po zawarciu Transakcji, otrzyma potwierdzenie wykonanej operacji, które jest na bieżąco prezentowane w systemie transakcyjnym MT4 oraz archiwizowane dla celów dowodowych przez TMS.
- 3. TMS, po zakończeniu każdego Dnia Obrotu, jeżeli Klient zawarł Transakcję w danym Dniu Obrotu, wyśle, na e-mail Klienta lub w inny sposób określony w Umowie, Zestawienie Dzienne (**Daily Confirmation**) zawierające:
	- 1) zestawienie oczekujących Zleceń (**Working Orders**),
	- 2) zestawienie Otwartych Pozycji (**Open Trades**),
	- 3) zestawienie Transakcji zamkniętych w danym Dniu Obrotu (**Closed Transactions**),
	- 4) podsumowanie stanu środków na Rachunku Pieniężnym (**A/C Summary**), zawierające w szczególności: bieżące saldo, pobrany Depozyt Zabezpieczający OTC, wycenę Otwartych Pozycji oraz Saldo Dostępnych Środków,
	- 5) w przypadku Klienta detalicznego informację o zmniejszeniu się na koniec dnia wartości początkowej (ceny nabycia/zbycia**)** IF opartego o dźwignię o 10 %, a następnie o wielokrotności 10 % (Znacząca Zmiana Kursu).
- 4. Informacja, o której mowa w ust. 3 powyżej, wysyłana jest niezwłocznie po zakończeniu danego dnia.
- 5. Na wniosek Klienta, TMS przekazuje Klientowi informacje o stanie realizacji zlecenia, w sposób, o którym mowa w ust. 3 powyżej.
- 6. TMS dostarcza Klientowi, przy użyciu trwałego nośnika informacji:
	- 1) raz na kwartał zestawienie środków pieniężnych oraz IF Klienta, obejmujące w szczególności rodzaj, nazwę oraz liczbę lub wysokość środków pieniężnych oraz IF, według stanu na koniec okresu,
	- 2) co najmniej raz w roku informacje dotyczące kosztów i opłat poniesionych przez Klienta w TMS.
- 7. TMS, zgodnie z przepisami prawa i na ich podstawie, po upływie każdego roku kalendarzowego, TMS przekazuje Klientowi formularz PIT-8C z danymi za poprzedni rok kalendarzowy, jeśli w tym okresie miało miejsce rozliczenie Transakcji.
- 8. TMS, na wniosek Klienta, sporządzi odpłatnie zestawienie operacji na rachunku Klienta za dowolny okres. Koszt sporządzenia lub przesłania takiego zestawienia do Klienta określa Tabela Opłat i Prowizji.
- 9. Klient powinien dołożyć należytej staranności w zakresie stałego i na bieżąco przeprowadzanego monitorowania Zleceń, Transakcji i innych operacji zarejestrowanych w systemie transakcyjnym MT4 oraz zobowiązany jest do niezwłocznego poinformowania TMS o wszelkich niezgodnościach danych w systemie

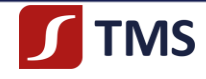

transakcyjnym MT4.

- 10. TMS prowadzi korespondencję z Klientem w sposób określony w Umowie na adresy do korespondencji, adresy e-mail, numery telefonów, przy wykorzystaniu listów zwykłych bądź za pośrednictwem poczty elektronicznej, a w szczególności wszelkie oświadczenia woli mogą być składane przez TMS w formie elektronicznej w drodze wysłania e-maila, na e-mail Klienta.
- 11. W sytuacjach określonych w Regulaminie oraz w innych przypadkach, kiedy TMS uzna to za celowe, TMS będzie prowadził korespondencję listem poleconym lub pocztą kurierską za potwierdzeniem odbioru.
- 12. Klient ma obowiązek zapoznawania się na bieżąco z korespondencją otrzymywaną od TMS.

# **ROZDZIAŁ IV A RAPORTOWANIE TRANSAKCJI PRZEZ TMS**

# **§ 35 A Raportowanie transakcji przez TMS**

- 1. TMS zobowiązany jest, zgodnie z przepisami prawa, do raportowania Transakcji zawartych przez Klientów.
- 2. Raportowanie Transakcji, o którym mowa w ust. 1 powyżej, nie stanowi naruszenia tajemnicy zawodowej lub innej tajemnicy prawnie chronionej.

# **ROZDZIAŁ V ROZPORZĄDZENIE EMIR**

#### **§ 36**

## **Potwierdzanie transakcji zgodnie z Rozporządzeniem EMIR**

- 2. Informacje przekazywane przez TMS na zasadach określonych w § 35 ust. 3 Regulaminu stanowią potwierdzenie zawarcia Transakcji w rozumieniu Rozporządzenia EMIR z każdym Klientem będącym Kontrahentem FC lub Kontrahentem NFC.
- 3. Dla Kontrahentów FC oraz NFC+ Transakcję uznaje się za potwierdzoną, jeżeli w terminie odpowiednio: 1) 2 Dni Roboczych - dla Transakcji zawartych do dnia 31 sierpnia 2014 r.;
	- 2) 1 Dnia Roboczego dla Transakcji zawartych po dniu 31 sierpnia 2014 r.;

Kontrahent nie zgłosi do TMS niezgodności w potwierdzeniu przesłanym przez TMS.

- 4. Dla Kontrahentów NFC, niebędących Kontrahentami NFC+, Transakcję uznaje się za potwierdzoną, jeżeli w terminie odpowiednio:
	- 1) 4 Dni Roboczych dla Transakcji zawartych do dnia 31 sierpnia 2014 r.;
	- 2) 2 Dni Roboczych dla Transakcji zawartych po dniu 31 sierpnia 2014 r.;

Kontrahent nie zgłosi do TMS niezgodności w potwierdzeniu przesłanym przez TMS.

## **§ 37 Uzgadnianie portfeli**

- 1. TMS przeprowadza uzgodnienie portfeli z każdym Kontrahentem FC lub Kontrahentem NFC.
- 2. Uzgodnienie portfeli polega na przekazaniu Klientowi przez TMS, za pomocą Środków Komunikacji Elektronicznej, informacji obejmujących w szczególności:
	- 1) datę otwarcia pozycji;
	- 2) walutę IF;
	- 3) Instrument Bazowy;
	- 4) wycenę IF.
- 3. Informacje wskazane w ust. 2 powyżej przekazane zostaną zgodnie z terminami wskazanymi w ust. 4 poniżej. Klient może w terminie 3 Dni Roboczych zgłosić zastrzeżenia co do uzgodnienia. W takim przypadku TMS skontaktuje się z Klientem za pomocą Środków Komunikacji Elektronicznej w celu

RMT4OTC2019112

Dom Maklerski TMS Brokers SA, Złote Tarasy (Budynek Skylight), ul. Złota 59, 00-120 Warszawa tel. (22) 27 66 200, fax (22) 27 66 202, dommaklerski@tms.pl, www.tms.pl

TMS Brokers podlega nadzorowi Komisji Nadzoru Finansowego. Spółka zarejestrowana przez Sąd Rejonowy dla m.st. Warszawy w Warszawie, XII Wydział Gospodarczy Krajowego Rejestru Sadowego pod numerem KRS 0000204776 Kapitał zakładowy: 3.537.560 zł, kapitał wpłacony: 3.537.560 zł, NIP: 526-27-59-131, REGON: 015715078

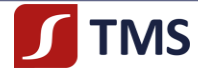

wyjaśnienia niezgodności. W przypadku braku zastrzeżeń Klienta, poczytuje się, że Klient milcząco potwierdził uzgodnienie portfeli.

- 4. W przypadku Klienta będącego FC lub NFC+ uzgodnienia portfeli dokonuje się:
	- 1) każdego dnia roboczego, w którym Klient i TMS posiadają co najmniej 500 obowiązujących wzajemnych CFD na Rynku OTC,
	- 2) raz na tydzień, gdy w dowolnym momencie w ciągu tego tygodnia Klient i TMS posiadali od 51 do 499 obowiązujących wzajemnych CFD na Rynku OTC,
	- 3) raz na kwartał, gdy w dowolnym momencie w ciągu tego kwartału Klient i TMS posiadali nie więcej niż 50 obowiązujących wzajemnych CFD na Rynku OTC.
- 5. W przypadku Klienta będącego NFC, a niebędącego NFC+, uzgodnienia portfeli dokonuje się:
	- 1) raz na kwartał, gdy w dowolnym momencie w ciągu tego kwartału Klient i TMS posiadali co najmniej 100 obowiązujących wzajemnych CFD na Rynku OTC;
	- 2) raz na kwartał, gdy w dowolnym momencie w ciągu tego kwartału Klient i TMS posiadali nie więcej niż 100 obowiązujących wzajemnych CFD na Rynku OTC.
- 6. Klient zobowiązuje się do niezwłocznego poinformowania TMS o nieotrzymaniu informacji koniecznych do uzgodnienia portfeli zgodnie z terminami wskazami w ust. 4 powyżej lub innymi wskazanymi w przepisach prawa lub Rozporządzeniu EMIR.
- 7. Za uzgodnienie portfeli uznaje się w szczególności przekazanie informacji przez TMS na zasadach określonych w § 35 ust. 3 Regulaminu oraz zgodnie z § 34 Regulaminu.

## **§ 38 Kompresja portfela**

- 1. W przypadku posiadania co najmniej 500 (pięćset) obowiązujących, zawartych Transakcji, nierozliczanych przez CCP z Klientem będącym Kontrahentem FC lub Kontrahentem NFC, TMS i Klient podejmą negocjacje w celu uzgodnienia szczegółowych procedur dotyczących możliwości dokonania kompresji portfela.
- 2. Kompresja portfela przeprowadzana jest nie rzadziej niż 2 (dwa) razy w roku kalendarzowym.
- 3. Kompresja portfela polega na redukcji liczby Transakcji zawartych przez Klienta z TMS, w szczególności na zamknięciu Transakcji Odwrotnych lub na wcześniejszym rozliczeniu.

# **§ 39**

## **Obowiązek informowania o statusie Klienta i kodzie LEI**

- 1. Na potrzeby wykonywania obowiązków wynikających z Rozporządzenia EMIR i do czasu otrzymania od Klienta powiadomienia o posiadaniu innego statusu, TMS przyjmuje domniemanie, że:
	- 1) Klient posiada status ustalony przy zawieraniu Umowy,
	- 2) Klient (z wyjątkiem osób fizycznych nieprowadzących działalności gospodarczej) z siedzibą w Unii Europejskiej, niebędący Kontrahentem FC posiada status Kontrahenta NFC niebędącym Kontrahentem NFC+,
	- 3) Klient, który jest Kontrahentem NFC, nie zawiera Transakcji w celu zmniejszenia ryzyka bezpośrednio związanego z działalnością gospodarczą Klienta.
- 2. Powiadomienie, o którym mowa powyżej będzie miało skutek od następnego dnia roboczego po dacie jego doręczenia TMS.
- 3. Klient jest zobowiązany do niezwłocznego poinformowania TMS o zmianie swojego statusu, nie później niż przed zawarciem kolejnej Transakcji lub zmianą parametrów Zlecenia.
- 4. TMS nie ponosi odpowiedzialności wobec Klienta za niepoprawne lub niezgłoszenie jego transakcji do Repozytorium Transakcji wynikające z niezrealizowania obowiązków Klienta nałożonych przez Rozporządzenie EMIR lub Regulamin.
- 5. Klient ponosi względem TMS odpowiedzialność za szkody poniesione przez TMS, w tym z tytułu nałożonych na TMS kar, powstałe w wyniku działania Klienta niezgodnie z Rozporządzeniem EMIR lub Regulaminem, w szczególności z niepowiadomienia TMS o zmianie statusu lub podanie danych

RMT4OTC20191123

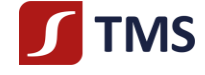

nieprawdziwych lub nierzetelnych.

- 6. Klient będący Kontrahentem FC lub Kontrahentem NFC zobowiązany jest uzyskać kod LEI i niezwłocznie przekazać go do TMS.
- **7.** W przypadku niewypełnienia przez Klienta obowiązku wskazanego w ust. 6 powyżej, TMS może odmówić świadczenia usług określonych Regulaminem.

#### **§ 40 Przekazywanie informacji zgodnie z Rozporządzeniem EMIR**

- 1. Przekazywanie przez TMS danych dotyczących Klienta (w tym danych dotyczących Transakcji zawartych przez TMS z Klientem oraz sporów dotyczących lub związanych z takimi Transakcjami) do ESMA, do Repozytoriów Transakcji lub do Komisji Nadzoru Finansowego w związku z wymogami Rozporządzenia EMIR lub umową pomiędzy TMS a Repozytorium Transakcji nie stanowi naruszenia tajemnicy zawodowej lub innej tajemnicy prawnie chronionej.
- 2. TMS oraz Klient będący Kontrahentem FC lub Kontrahentem NCF zobowiązani są do raportowania każdej zawartej Transakcji, wszelkich zmian tej Transakcji oraz jej rozwiązania do Repozytorium Transakcji zarejestrowanego zgodnie z Rozporządzeniem EMIR. Informacje te są zgłaszane nie później niż w Dniu Roboczym następującym po zawarciu, zmianie lub rozwiązaniu Transakcji.
- 3. Klient będący Kontrahentem FC lub Kontrahentem NFC może powierzyć TMS raportowanie Transakcji zawartych przez Klienta na podstawie Regulaminu pod warunkiem, udzielenia przez Klienta pisemnego pełnomocnictwa dla TMS do raportowania do Repozytorium Transakcji w imieniu Klienta.
- 4. TMS rozpocznie raportowanie do Repozytorium Transakcji rozpoczynając od dnia następującego po udzieleniu pełnomocnictwa o którym mowa w ust. 3 powyżej.
- 5. TMS ma prawo do swobodnego wyboru Repozytorium Transakcji, bez konsultacji z Klientem.
- 6. Klient oświadcza i potwierdza, że po udzieleniu pełnomocnictwa, o którym mowa w ust. 3 powyżej nie będzie samodzielnie dokonywał czynności objętych zakresem tego pełnomocnictwa, lub zlecał ich innym podmiotom. W przypadku powzięcia podejrzenia przez TMS o nieprzestrzegania zakazu wskazanego w zdaniu powyżej, TMS jest uprawniony do niezwłocznego zaprzestania wykonywania czynności objętych zakresem pełnomocnictwa o którym mowa w ust. 3 powyżej, o czym informuje Klienta za pomocą Środków Komunikacji Elektronicznej lub w inny sposób określony w Umowie.
- 7. TMS nie ponosi odpowiedzialności za prawdziwość, pełność, rzetelność ani terminowość raportów Transakcji do Repozytorium Transakcji, z wyjątkiem winy umyślnej i rażącego niedbalstwa.
- 8. Pełnomocnictwo, o którym mowa w ust. 3 powyżej wygasa w przypadkach określonych w powszechnie obowiązujących przepisach prawa oraz w przypadku rozwiązania, wypowiedzenia, wygaśnięcia, albo innego zakończenia trwania Umowy.
- 9. Klient potwierdza i oświadcza, że jest świadomy faktu, że w przypadku udzielenia pełnomocnictwa, o którym mowa w ust. 3 powyżej, TMS będzie reprezentował Klienta oraz siebie w zakresie zgłaszania Transakcji do Repozytorium Transakcji.

## **§ 41 Rozstrzyganie Sporów**

- 1. TMS prowadzi rejestr Sporów prowadzonych z Klientem będącym Kontrahentem FC lub Kontrahentem NFC.
- 2. Za Spór uważa się każdą zidentyfikowaną sytuację, w której istnieją sprzeczne stanowiska pomiędzy TMS a Kontrahentem FC lub Kontrahentem NFC dotyczące: uznania transakcji, wyceny transakcji, wymiany zabezpieczeń, a w szczególności:
	- 1) sytuację braku potwierdzenia transakcji zgodnie z Rozporządzeniem EMIR, gdzie za brak potwierdzenia uznaje się również sytuację, w której Kontrahent zgłosi niezgodności w potwierdzeniu przesłanym przez TMS, zgodnie z Tabelą:

Strona 3<sup>1</sup>

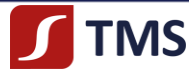

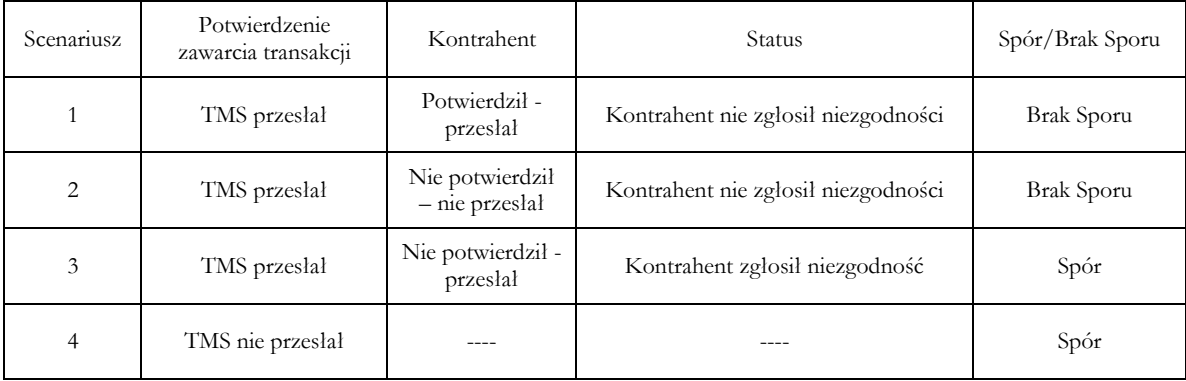

2) Spór powstały w sytuacjach określonych w § 21 Regulaminu a dotyczący ceny IF.

- 3. Identyfikacja Sporu następuje:
	- 1) z inicjatywy własnej TMS na podstawie posiadanych przez TMS informacji,
	- 2) w związku ze zgłoszeniem przez Kontrahenta NC, Kontrahenta NFC oraz Kontrahenta NFC+ niezgodności, o której mowa w Scenariuszu 3, opisanym w Tabeli w ust. 2 pkt 1 powyżej,
	- 3) w związku ze złożeniem przez Kontrahenta NC, Kontrahenta NFC oraz Kontrahenta NFC+ Skargi, której przedmiotem jest uznanie transakcji, wycena transakcji, wymiana zabezpieczeń między TMS a Kontrahentem FC, Kontrahentem NFC lub Kontrahentem NFC+.
- 4. Nie jest Sporem sytuacja odstąpienia od Transakcji przez TMS opisana w § 21 ust. 3 Regulaminu oraz skorygowania przez TMS Ceny Błędnej w sytuacji określonej w § 21 ust. 6 Regulaminu.
- 5. W przypadku zidentyfikowania Sporu TMS dołoży należytej staranności, aby udzielić odpowiedzi lub wyjaśnień za pomocą Środków Komunikacji Elektronicznej, niezwłocznie, jednakże nie później niż w terminie 5 Dni Roboczych od dnia zidentyfikowania Sporu. TMS ma prawo wydłużenia tego terminu w przypadku złożoności Sporu. W takim przypadku Klient za pomocą Środków Komunikacji Elektronicznej zostanie poinformowany o wydłużeniu terminu udzielenia odpowiedzi, jego przyczynie oraz nowym terminie odpowiedzi.
- 6. W przypadku uwzględnienia stanowiska Klienta, niezwłocznie po udzieleniu odpowiedzi lub wyjaśnień, TMS przekaże Klientowi poprawioną wersję potwierdzenia Transakcji.
- 7. W przypadku powstania Sporu, o którym mowa w Scenariuszu 3, opisanym w Tabeli w ust. 2 pkt 1 powyżej oraz w przypadku nieuwzględnienia stanowiska Klienta przez TMS w procesie rozstrzygania tego Sporu, Klient ma prawo złożyć do TMS Skargę, która rozpatrywana jest zgodnie z trybem określonym w § 43 Regulaminu. Brak zgłoszenia Skargi w terminie 5 dni roboczych uznaje się za akceptację przez Klienta wyjaśnień przekazanych mu przez TMS.
- 8. Nie stanowią Skargi:
	- 1) pytania dotyczące oferty produktowej TMS,
	- 2) pytania dotyczące sytuacji prawnej Klienta,
	- 3) prośby o wyjaśnienie sytuacji faktycznej Klienta.
- 9. Rejestr Sporów obejmuje co najmniej: datę identyfikacji Sporu przez TMS (czas), liczbę dni roboczych, przez które Spór pozostaje nierozstrzygnięty, dane Kontrahenta (oznaczenie) oraz sporną kwotę.
- 10. W celu wyjaśnienia wszelkich wątpliwości, w braku odmiennych uzgodnień pomiędzy TMS a Klientem oraz z zastrzeżeniem przepisów prawa i ostatecznych lub prawomocnych decyzji lub orzeczeń właściwych sądów lub innych organów, istnienie pomiędzy TMS a Klientem Sporu, pozostaje bez wpływu na zakres praw i obowiązków z tytułu zawartych Transakcji, w tym w szczególności nie wpływa na ważność zawartych Transakcji.

# **ROZDZIAŁ VI SPORZĄDZANIE I UDOSTĘPNIANIE ANALIZ**

RMT4OTC2019112

# **TMS**

# **§ 42 Analizy**

- 1. TMS może sporządzać i udostępniać Klientowi Analizy, w ramach świadczenia usługi maklerskiej, o której mowa w art. 69 ust. 4 pkt 6 Ustawy.
- 2. TMS sporządza i rozpowszechnia Analizy z częstotliwością i w zakresie według uznania TMS.
- 3. TMS przekazuje Analizy Klientowi w formie elektronicznej na Stronie Internetowej TMS w zakładce TMS NonStop.
- 4. Analizy mogą obejmować w szczególności: analizę techniczną wybranych IF lub komentarz do sytuacji makroekonomicznej i ogólnej sytuacji rynkowej.
- 5. TMS, przy sporządzaniu Analiz, działa z należytą starannością oraz rzetelnością.
- 6. TMS nie ponosi odpowiedzialności za decyzje inwestycyjne podjęte na podstawie Analizy ani za działania i szkody poniesione w wyniku decyzji inwestycyjnych podjętych na podstawie Analizy i informacji w niej zawartych. Odpowiedzialność za decyzje inwestycyjne podjęte w oparciu o treść Analizy ponosi wyłącznie Klient.
- 7. Klient może zrezygnować w dowolnym momencie z otrzymywania Analiz, w szczególności poprzez poinformowanie TMSNS o tym fakcie w formie pisemnej, bądź w innej formie przewidzianej przez TMSNS.
- 8. Analizy udostępniane są Klientowi nieodpłatnie.
- 9. TMS po zakończeniu każdego kwartału kalendarzowego przekazuje Klientowi okresowe sprawozdanie ze świadczenia usługi o której mowa w niniejszym paragrafie, wraz z informacją o kosztach, w zakresie wymaganym przepisami prawa.
- 10. Sprawozdanie, o którym mowa w ust. 9 powyżej, TMS przekazuje, w formie elektronicznej, na adres e-mail Klienta.

# **ROZDZIAŁ VII**

# **SPOSOBY I TERMINY ZAŁATWIANIA SKARG KLIENTÓW**

# **§ 43**

## **Sposoby i terminy załatwiania Skarg Klientów**

- 1. Klient, również po rozwiązaniu Umowy, może złożyć do TMS Skargę. TMS nie rozpatrzy Skargi złożonej po 5 latach od dnia wystąpienia zdarzenia będącego przedmiotem Skargi lub od rozwiązania Umowy. Termin 5-letni liczony jest od roku następnego od dnia zdarzenia lub rozwiązania Umowy. TMS informuje Stronę o pozostawieniu Skargi bez rozpoznania.
- 2. Skargi związane z Systemem Płatności Klient powinien kierować bezpośrednio do właściciela danego Systemu Płatności.
- 3. TMS będzie rozpoznawał tylko Skargi złożone:
	- 1) w formie pisemnej osobiście w siedzibie TMS pisemnie lub ustnie do protokołu;
	- 2) w formie pisemnej przesyłką pocztową na adres pocztowy Dom Maklerski TMS Brokers S.A. ul. Złota 59, 00-120 Warszawa,
	- 3) telefonicznie pod numerami wskazanymi w Karcie Informacyjnej o TMS Brokers do protokołu,
	- 4) osobiście do protokołu podczas wizyty Klienta w siedzibie TMS,
	- 5) w formie elektronicznej z wykorzystaniem formularza elektronicznego na stronie internetowej www.tms.pl/formularz-reklamacyjny,
	- 6) w formie elektronicznej po zalogowaniu do dedykowanego systemu, jeżeli TMS udostępni taką możliwość.
- 4. W przypadku wątpliwości czy Skarga została złożona przez Klienta, TMS jest uprawniony do dodatkowej weryfikacji identyfikacji Klienta, w szczególności poprzez oddzwonienie na numer telefonu posiadany przez TMS.
- 5. Klient:

RMT4OTC20191123

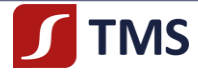

- 1) w Skardze powinien wskazać swoje imię i nazwisko (nazwę), numer Rachunku MT4 oraz inne informacje wskazujące na przedmiot Skargi, a także stanowisko Klienta w sprawie objętej Skargą,
- 2) do Skargi powinien dołączyć oryginały lub kopie (skany) dokumentów dotyczące przedmiotu Skargi, jeżeli jest to konieczne w celu wyjaśnienia istotnych okoliczności sprawy,
- 3) jeżeli żąda udzielenia informacji w formie e-mail, powinien załączyć wniosek o przesłanie odpowiedzi pocztą elektroniczną.
- 6. TMSNS może w formie Zarządzenia Prezesa Zarządu przyjąć wzór formularza służącego do składania Skarg

w TMSNS. W takim przypadku, jego treść zostanie opublikowana na Stronie Internetowej TMSNS. Użycie ww. formularza będzie w takim przypadku zalecane przez TMSNS, ale nie będzie obligatoryjne do skutecznego złożenia Skargi.

- 7. Skargę może złożyć również ustanowiony przez Klienta do tej czynności pełnomocnik Klienta dysponujący pełnomocnictwem w co najmniej zwykłej formie pisemnej. Postanowienia niniejszego rozdziału stosuje się wówczas odpowiednio do pełnomocnika. Odpowiedź na Skargę pełnomocnika jest przekazywana również Klientowi.
- 8. Na żądanie Klienta, w przypadku złożenia przez niego Skargi:
	- 1) osobiście w siedzibie TMS pracownik TMS wykonuje kopię złożonej Skargi i potwierdza datę jej wpływu,
	- 2) telefonicznie lub w formie elektronicznej– TMS potwierdza datę przyjęcia Skargi na adres e-mail Klienta (jeżeli jest znany TMS) lub pisemnie na adres korespondencyjny Klienta.
- 9. Klient powinien dążyć do tego, aby Skarga była złożona niezwłocznie po zauważeniu przyczyny uzasadniającej złożenie Skargi.
- 10. TMS pozostawia bez rozpoznania Skargi niezawierające danych pozwalających na identyfikację Klienta.
- 11. TMS, w trakcie rozpatrywania Skargi Klienta, w celu wyjaśnienia wszystkich istotnych okoliczności, których dotyczy Skarga, może zwrócić się do Klienta (osobiście, telefonicznie na e-mail Klienta lub w inny sposób określony w Umowie) o przedstawienie dodatkowych informacji, wyjaśnień lub dokumentów, jeżeli:
	- 1) z treści Skargi nie można należycie ustalić jej przedmiotu lub stanowiska Klienta lub
	- 2) jest to konieczne dla rzetelnego rozpoznania Skargi,

pod rygorem pozostawienia Skargi bez rozpoznania w przypadku niepodjęcia przez Klienta działań lub czynności umożliwiających jej rozpoznanie.

- 12. TMS niezwłocznie, nie później niż w terminie 30 dni od dnia otrzymania Skargi, udziela Klientowi pisemnej odpowiedzi, która jest przekazywana Klientowi w postaci papierowej osobiście w siedzibie TMS albo jest przesyłana na adres korespondencyjny Klienta wskazany na potrzeby Umowy. Na wniosek Klienta odpowiedź na Skargę może być dostarczona na adres e-mail Klienta.
- 13. Termin udzielenia odpowiedzi może ulec przedłużeniu, o czym Klient jest informowany wraz z wyjaśnieniem przyczyny opóźnienia, wskazaniem okoliczności, które muszą zostać ustalone dla rozpatrzenia sprawy oraz oznaczeniem nowego przewidywanego terminu rozpatrzenia Skargi i udzielenia odpowiedzi, ale nie dłuższym niż 60 dni od otrzymania Skargi.
- 14. Do zachowania terminów, o których mowa ust. 11 i 12 powyżej wystarczy wysłanie odpowiedzi przed ich upływem.
- 15. Odpowiedź na Skargę powinna być sformułowana w sposób przystępny i zrozumiały dla Klienta i w szczególności zawierać:
	- 1) rozstrzygnięcie w sprawie przedmiotu Skargi,
	- 2) uzasadnienie faktyczne i prawne, chyba że nie wymaga tego charakter stawianych przez Klienta zarzutów,
	- 3) wyczerpującą informację na temat zgłoszonego problemu ze wskazaniem odpowiednich fragmentów umowy, stosownych przepisów prawa oraz regulacji wewnętrznych TMS, chyba że nie wymaga tego charakter podnoszonych zarzutów,
	- 4) wskazanie osoby udzielającej odpowiedzi z podaniem jej stanowiska służbowego,
	- 5) określenie terminu, w którym roszczenie podniesione w Skardze rozpatrzonej zgodnie z wolą Klienta, zostanie zrealizowane, nie dłuższego niż 30 dni od dnia sporządzenia odpowiedzi.

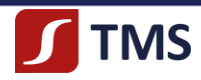

- 16. Klient, który nie jest zadowolony ze sposobu załatwiania Skargi, może w każdym czasie wystąpić z powództwem przeciwko TMS do właściwego rzeczowo i miejscowo sądu powszechnego. Klient będący konsumentem, może również zwrócić się o pomoc do miejskiego lub powiatowego rzecznika konsumenta. Klient będący osobą fizyczną może zwrócić się do Rzecznika Finansowego [\(www.rf.gov.pl\)](http://www.rf.gov.pl/) z wnioskiem o rozpatrzenie sprawy lub z wnioskiem o wszczęcie postępowania w sprawie pozasądowego rozwiązania sporu.
- 17. W przypadku zobowiązań umownych wynikających z umów o świadczenie usług oferowanych przez TMS za pośrednictwem Strony Internetowej TMS lub innych środków elektronicznych, konsumenci, którzy mają miejsce zamieszkania na terenie państwa członkowskiego Unii Europejskiej, a także TMS, mogą złożyć Skargę za pośrednictwem platformy ODR (ang. Online Dispute Resolution, interaktywna strona internetowa stanowiąca jeden punkt dostępu dla konsumentów i przedsiębiorców pragnących pozasądowo rozwiązać spór): [http://ec.europa.eu/consumers/odr/.](http://ec.europa.eu/consumers/odr/)

# **ROZDZIAŁ VIII POSTANOWIENIA KONCOWE**

# **§ 44**

# **Informacje dotyczące przetwarzania danych osobowych**

Klient dobrowolnie przekazuje TMS dane osobowe. Informacje w sprawie przetwarzania danych osobowych, w tym o prawach przysługujących osobie, której dane osobowe są przetwarzane, zawarte są na stronie internetowej TMS.

# **§ 45**

# **Tryb i warunki odstąpienia, wypowiedzenia oraz rozwiązania Umowy**

- 1. Umowa może być rozwiązana przez Klienta z zachowaniem 14-dniowego okresu wypowiedzenia.
- 2. TMS może wypowiedzieć Umowę z zachowaniem 14-dniowego okresu wypowiedzenia, wyłącznie z następujących przyczyn:
	- 1) naruszenie przez Klienta postanowień Umowy lub Regulaminu,
	- 2) braku środków na rachunku Klienta przez co najmniej 6 miesięcy,
	- 3) braku Transakcji na rachunku Klienta przez co najmniej 6 miesięcy,
	- 4) utrzymywania się na rachunku, przez okres powyżej 3 miesięcy, zajęcia egzekucyjnego z jednoczesnym brakiem wpłat na rachunek,
	- 5) nieuiszczenia przez Klienta w pełnej wysokości w okresie co najmniej 3 kolejnych miesięcy należnych TMS opłat i prowizji, zgodnie z Tabelą opłat i prowizji,
	- 6) spowodowania przez Klienta niedozwolonego przekroczenia salda,
	- 7) z przyczyn uzasadniających rozwiązanie przez TMS Umowy ze skutkiem natychmiastowym, jeśli TMS odstąpi od rozwiązania Umowy w takim trybie.
- 3. TMS może wypowiedzieć Umowę ze skutkiem natychmiastowym w przypadku:
	- 1) rażącego naruszenia przez Klienta postanowień Umowy, Regulaminu lub przepisów, przedłożenia przez Klienta nieprawdziwych dokumentów lub informacji,
	- 2) nieuregulowania zobowiązań Klienta mimo wezwania TMS,
	- 3) wykorzystywania przez Klienta rachunku do działalności niezgodnej z obowiązującymi przepisami prawa, Regulaminem lub Umową,
	- 4) zaistnienia po stronie TMS okoliczności, które uniemożliwiają TMS świadczenie usług na dotychczasowych warunkach,
	- 5) zaprzestania prowadzenia przez TMS działalności objętej Umową,
	- 6) rezygnacji przez TMS ze świadczenia usługi objętej Umową,
	- 7) braku możliwości wykonania obowiązków w ramach stosowania środków bezpieczeństwa finansowego wynikających z ustawy o przeciwdziałaniu praniu pieniędzy i finansowaniu terroryzmu lub innych obowiązków nałożonych na TMS przepisami prawa,

RMT4OTC20191123

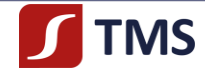

- 8) utraty przez Klienta zdolności do czynności prawnych.
- 4. Wypowiedzenie wymaga formy pisemnej.
- 5. Klient, w okresie wypowiedzenia Umowy jest zobowiązany zadysponować IF i środkami pieniężnymi zapisanymi na Rachunku Klienta w taki sposób, aby saldo Rachunku na dzień rozwiązania Umowy wykazywało stan zerowy. TMS, w przypadku braku wydania przez Klienta dyspozycji, o których mowa w zdaniu poprzedzającym, dokona zamknięcia pozycji w IF po cenie na koniec dnia rozwiązania Umowy, a środki pieniężne, w tym pochodzące z zamknięcia IF, przekaże przelewem na rachunek bankowy Klienta, po potrąceniu kosztów przelewu, a w przypadku braku takiej możliwości środki mogą zostać:
	- a) zaksięgowane na wyodrębnionym subkoncie rachunku bankowego TMS lub
	- b) przekazane do depozytu sądowego,

przy czym TMS może pobrać z rachunku pieniężnego Klienta środki na pokrycie pełnych kosztów dokonania tych czynności.

6. Klient lub TMS mogą odstąpić od Umowy, jeżeli w ciągu 30 dni od jej zawarcia Klient nie wpłacił na Rachunek środków pieniężnych. Odstąpienie od Umowy wymaga formy pisemnej.

## **§ 46 Zmiany Regulaminu**

- 1. TMS może wprowadzać zmiany w Regulaminie z następujących przyczyn:
	- 1) zmian w powszechnie obowiązujących przepisach prawa, które mają wpływ na świadczone przez TMS usługi lub obsługę Klienta,
	- 2) zmiany wykładni przepisów prawa, o których mowa w pkt 1) powyżej będącej skutkiem orzeczeń sądów lub uchwał, decyzji, rekomendacji lub innych aktów wydawanych przez Komisję Nadzoru Finansowego lub inne właściwe organy lub urzędy,
	- 3) zmian zakresu lub sposobu świadczonych przez TMS usług,
	- 4) konieczności sprostowania oczywistych omyłek pisarskich oraz zapewnienia jednoznaczności postanowień Regulaminu.
- 2. W przypadku zmiany Regulaminu, TMS informuje Klienta o treści zmiany w terminie, co najmniej 14 dni przed jej wejściem w życie.
- 3. Klient może wypowiedzieć Umowę przed dniem wejścia w życie zmian Regulaminu. Do czasu upływu terminu wypowiedzenia, Klienta obowiązuje dotychczasowy Regulamin.
- 4. Informacja, o której w ust. 2 powyżej jest przekazywana poprzez:
	- 1) Zamieszczenie na Stronie Internetowej TMS,
	- 2) przesłanie Klientowi:
		- a) na e-mail Klienta lub
		- b) przesłanie w formie papierowej (dotyczy Klientów, którzy wybrali taką formę otrzymywania informacji od TMS).
- 5. Wprowadzenie do Regulaminu postanowień:
	- 1) rozszerzających zakres usług,
	- 2) niepowodujących ograniczenia zakresu usług,
	- 3) nienakładających na Klienta dodatkowych obowiązków,
	- nie wymaga zachowania warunków określonych w ust. 2 powyżej
	- 6. W terminie, o którym mowa w ust. 2 powyżej, TMS zamieszcza na Stronie Internetowej TMS lub przesyła w formie papierowej (dotyczy Klientów, którzy wybrali taką formę otrzymywania informacji od TMS), poza informacjami, o których mowa w ust. 2 powyżej, również tekst jednolity Regulaminu, który będzie obowiązywał po wejściu w życie zmian w Regulaminie.
	- 7. Jeżeli Klient nie dokona wypowiedzenia Umowy przed terminem wejścia w życie zmienionego Regulaminu, oznacza to, że Klient wyraził zgodę na zmienioną treść Regulaminu, która w takim przypadku, od dnia jej wejścia w życie, obowiązuje Klienta i TMS.

# **§ 47 Zmiany Tabeli Opłat i Prowizji**

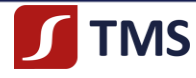

- 1. Z tytułu świadczenia na rzecz Klienta usług lub z tytułu wykonywania czynności na rzecz Klienta, określonych w Regulaminie, TMS obciąża Klienta kosztami lub opłatami wynikającymi z Regulaminu oraz pobiera opłaty lub prowizje zgodnie z Tabelą Opłat i Prowizji, przy uwzględnieniu postanowień ust. 2 – 11 poniżej. Klient jest zobowiązany do uiszczenia kosztów, opłat i prowizji wynikających z zaciągniętych zobowiązań.
- 2. Klient wpłaca opłaty i prowizje, w wysokości określonej w Tabeli Opłat i Prowizji, na rachunek bankowy TMS lub są one pobierane przez TMS z rachunku pieniężnego Klienta bez potrzeby uzyskiwania każdorazowej zgody Klienta, z zastrzeżeniem, że:
	- 1) prowizje od wykonanego zlecenia Klienta są pobierane z rachunku pieniężnego Klienta w dniu transakcji, chyba że TMS określi inny termin pobierania takich prowizji, co poda do wiadomości Klientów,
	- 2) opłaty za wykonanie określonej czynności są pobierane z rachunku pieniężnego Klienta przed wykonaniem przez TMS tej czynności, chyba że TMS wyrazi zgodę na wcześniejsze wykonanie danej czynności,
	- 3) TMS może odmówić przyjęcia lub wykonania dyspozycji lub zlecenia Klienta do czasu uregulowania przez Klienta zaległych opłat i prowizji.
- 3. TMS może wprowadzać zmiany w Tabeli Opłat i Prowizji z następujących przyczyn:
	- 1) zmian w powszechnie obowiązujących przepisach prawa, które mają wpływ na świadczone przez TMS usługi lub na obsługę Klienta,
	- 2) zmiany wykładni przepisów prawa, o których mowa w pkt 1) powyżej, będącej skutkiem orzeczeń sądów lub uchwał, decyzji, rekomendacji lub innych aktów wydawanych przez Komisję Nadzoru Finansowego lub inne właściwe organy lub urzędy,
	- 3) wprowadzenia nowych usług lub czynności,
	- 4) zmian zakresu lub sposobu świadczonych przez TMS usług maklerskich, skutkujących wzrostem kosztów ponoszonych przez TMS,
	- 5) wzrostu cen towarów i usług konsumpcyjnych za dany miesiąc, w stosunku do tego samego miesiąca w roku poprzednim, publikowanego przez Główny Urząd Statystyczny,
	- 6) wzrostu przeciętnego miesięcznego wynagrodzenia brutto w działalności finansowej i ubezpieczeniowej, za dany kwartał w stosunku do tego samego kwartału roku poprzedniego, publikowanego przez Główny Urząd Statystyczny,
	- 7) wzrostu cen usług, z których korzysta TMS w celu świadczenia usług Klientom,
	- 8) konieczności sprostowania oczywistych omyłek pisarskich oraz zapewnienia jednoznaczności postanowień Tabeli Opłat i Prowizji.
- 4. TMS ma prawo wprowadzenia zmian w Tabeli Opłat i Prowizji, o których mowa w ust. 3 pkt 1) 2) i pkt 4) – 7) powyżej, w terminie 12 miesięcy od dnia zaistnienia przyczyn tych zmian.
- 5. TMS może obniżyć lub zrezygnować z poszczególnych opłat i prowizji na czas nieokreślony lub określony, w tym w formie zmian w Tabeli Opłat i Prowizji.
- 6. Z zastrzeżeniem ust. 7 poniżej, w przypadku zmiany Tabeli Opłat i Prowizji TMS informuje Klienta o treści zmiany w terminie co najmniej 14 dni przed jej wejściem w życie.
- 7. W przypadku zmiany Tabeli Opłat i Prowizji z przyczyn, o których mowa w ust. 3 pkt 3) oraz ust. 5 powyżej, termin wejścia tych zmian w życie może być krótszy niż 14 dni.
- 8. Klient może wypowiedzieć Umowę przed dniem wejścia w życie zmian Tabeli Opłat i Prowizji. Do czasu upływu terminu wypowiedzenia, Klienta obowiązuje dotychczasowa Tabela Opłat i Prowizji.
- 9. Informacja, o której mowa w ust. 6 -7 powyżej jest przekazywana poprzez:
	- 1) zamieszczenie na Stronie Internetowej TMS,
	- 2) przesłanie Klientowi:
		- a) na e-mail Klienta lub
		- b) w formie papierowej (dotyczy Klientów, którzy wybrali taką formę otrzymywania informacji od TMS).
- 10. TMS, w terminie, o którym mowa w ust. 6 7 powyżej, zamieszcza na Stronie Internetowej TMS lub przesyła w formie papierowej (dotyczy Klientów, którzy wybrali taką formę otrzymywania informacji od TMS), również tekst jednolity Tabeli Opłat i Prowizji, która będzie obowiązywała po wejściu w życie zmian w Tabeli Opłat i Prowizji.

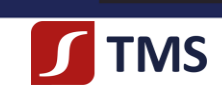

11. Jeżeli Klient nie dokona wypowiedzenia Umowy przed terminem wejścia w życie zmienionej Tabeli Opłat i Prowizji, oznacza to, że Klient wyraził zgodę na zmienioną treść Tabeli Opłat i Prowizji, która w takim przypadku, od dnia jej wejścia w życie, obowiązuje Klienta i TMS.

Dom Maklerski TMS Brokers SA, Złote Tarasy (Budynek Skylight), ul. Złota 59, 00-120 Warszawa tel. (22) 27 66 200, fax (22) 27 66 202, dommaklerski@tms.pl, www.tms.pl

RMT4OTC2019112

TMS Brokers podlega nadzorowi Komisji Nadzoru Finansowego. Spółka zarejestrowana przez Sąd Rejonowy the m.st. Warszawie, XII Wydział Gospodarczy Krajowego Rejestru Sądowego pod numerem KRS 0000204776<br>Kapitał zakładowy: 3.537.560 zł, kapitał wpłacony: 3.537.560 zł, NIP: 526-27-59-131, REGON: 015715078